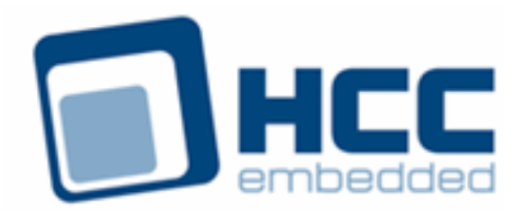

# **MQTT Client User Guide**

Version 1.60

For use with MQTT Client module versions 1.41 and above

Exported on 10/04/2018

All rights reserved. This document and the associated software are the sole property of HCC Embedded. Reproduction or duplication by any means of any portion of this document without the prior written consent of HCC Embedded is expressly forbidden.

HCC Embedded reserves the right to make changes to this document and to the related software at any time and without notice. The information in this document has been carefully checked for its accuracy; however, HCC Embedded makes no warranty relating to the correctness of this document.

## **Table of Contents**

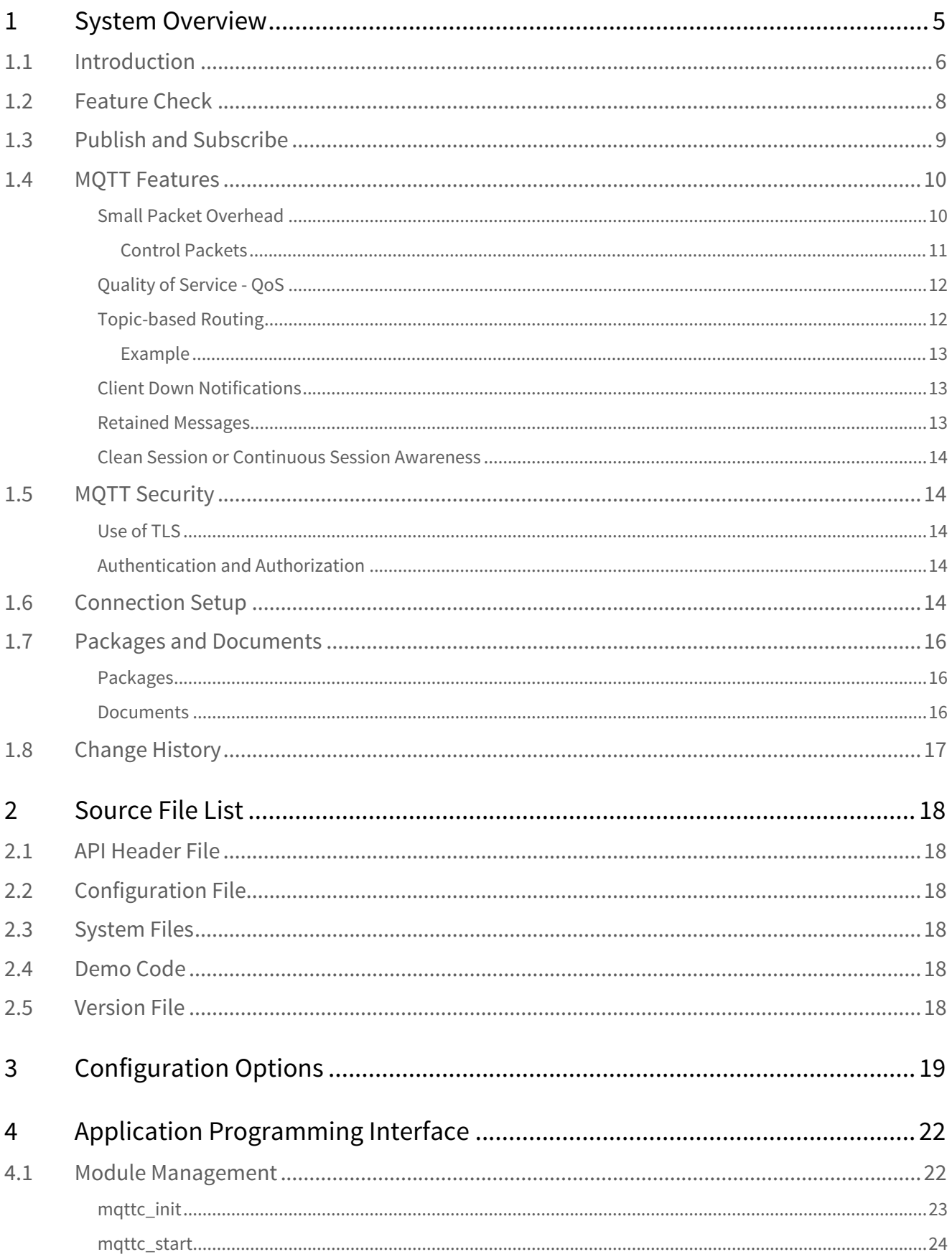

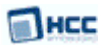

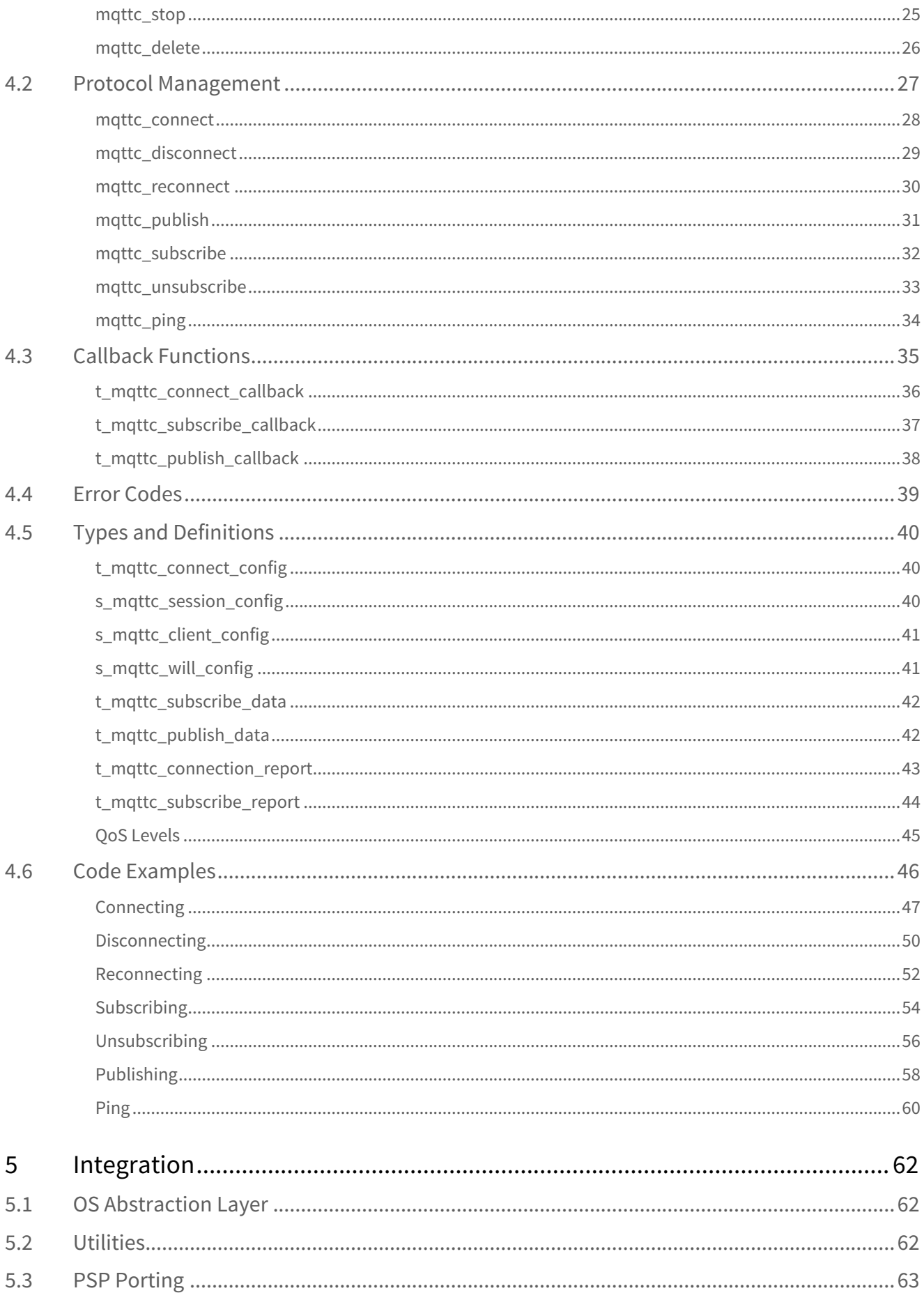

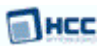

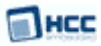

## <span id="page-4-0"></span>**1 System Overview**

This chapter contains the fundamental information for this module.

The component sections are as follows:

- [Introduction](#page-5-0) describes the main elements of the module. This section includes a diagram showing the position of this module within HCC's TCP/IP stack.
- [Feature Check](#page-7-0) summarizes the main features of the module as bullet points.
- [Publish and Subscribe](#page-8-0) describes what a "publish and subscribe" protocol is.
- [MQTT Features](#page-9-0) describes the features of the MQTT protocol.
- [MQTT Security](#page-13-1)  describes two ways to obtain secure MQTT connections.
- [Connection Setup](#page-13-4) describes MQTT's use with other protocols in the TCP/IP stack.
- [Packages and Documents](#page-15-0) the Packages section lists the packages that you need in order to use this module. The *Documents* section lists the relevant user guides.
- [Change History](#page-16-0) lists the earlier versions of this manual, giving the software version that each manual describes.

**Note:** To download this manual as a PDF, see [TCP/IP PDFs.](https://doc.hcc-embedded.com/display/HCCDocRoot/TCPIP+PDFs#TCPIPPDFs-MQTTClient)

## <span id="page-5-0"></span>**1.1 Introduction**

This guide is for those who want to implement an MQTT client as part of HCC Embedded's TCP/IP stack.

MQTT (originally termed Message Queueing Telemetry Transport) is a simple "publish and subscribe" messaging protocol for use over TCP/IP. It was designed to connect restricted devices in remote locations for sporadic messaging over low bandwidth, high-latency or unreliable networks, with minimal code size needed. Its original purpose was to collect data from multiple devices while using limited bandwidth and provide the information to several subscribers. It tries to ensure reliability and some degree of assurance of delivery. MQTT is now mainly used as a Machine-to-Machine (M2M) Internet of Things (IoT) connectivity protocol.

The MQTT Client module is part of the HCC MISRA-compliant TCP/IP stack, as shown below, and is designed specifically for use with it. (In this diagram green lines show interfaces available to users of the stack, red lines show interfaces internal to the TCP/IP system.)

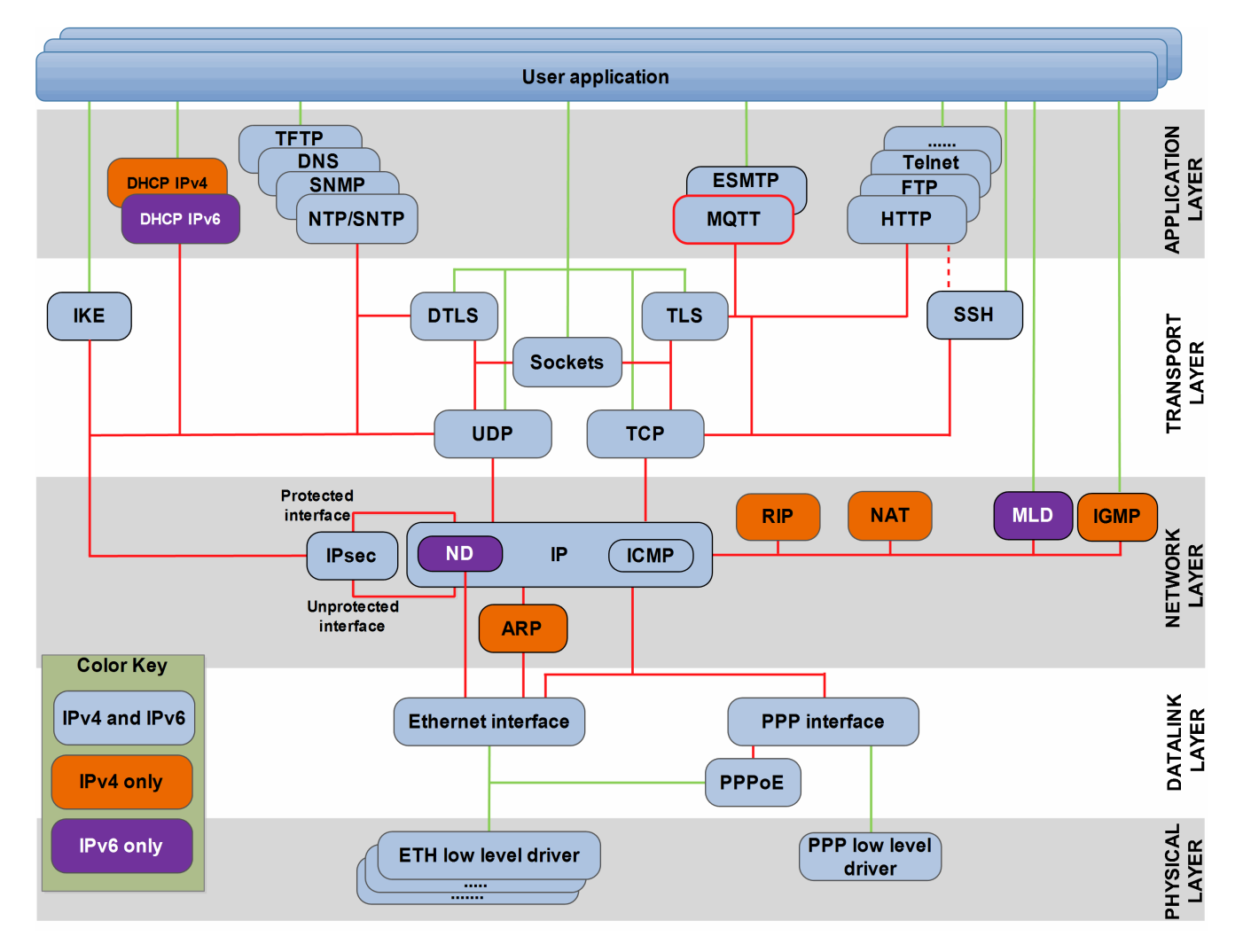

MQTT is an Application Layer protocol that operates over TCP, normally using one of two ports: 1883 for clear data and 8883 for connections over Transport Layer Security (TLS). The protocol provides many useful capabilities, including different levels of "Quality of Service" (QoS), "client down" notification, automatic topic re-registration, and the ability to receive data from clients that have gone offline.

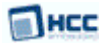

MQTT is ideal for mobile applications because of its small size, low power usage, minimized data packets, and efficient distribution of information to one or many receivers. It involves many "clients" communicating with a centralized server ("broker") that distributes messages among the interested clients that have subscribed to the appropriate "topic". For example, it is used in sensors communicating to a broker via satellite link, over occasional dial-up connections with healthcare providers, and in a range of home automation and small device scenarios.

MQTT enables an embedded device to publish and receive messages from the cloud using just a few lines of code. It has minimal packet overhead, compared to protocols like HTTP, and clients are easy to implement.

With an application-defined "topic", a client publishes free-format data to a broker. This data is transmitted by the broker to other client(s) that have subscribed to that topic. Through use of wildcards, a single subscription can result in data from many clients being received. Similarly, data from a single publish action may be provided to many clients.

## <span id="page-7-0"></span>**1.2 Feature Check**

The main features of the MQTT client package are the following:

- Conforms to the HCC Advanced Embedded Framework.
- Complies with the HCC MISRA-compliant TCP/IP stack.
- Designed for integration with both RTOS and non-RTOS based systems.
- Compliant with v3.1.1 of the specification, which is available at  $MQTT.org$ .
- Fully configurable.
- Users can publish and subscribe to topics.
- Supports Quality of Service (QoS) levels 0, 1 and 2.
- Supports Last Will and Testament/"Client Down" messages.
- Supports use of retained messages.
- Supports Clean Session/Continuous Session Awareness.
- Provides security using user name and password authorization.
- Provides security using TLS, with the additional option of authentication using X.509 certificates.

## <span id="page-8-0"></span>**1.3 Publish and Subscribe**

As stated above, MQTT is a "publish and subscribe" protocol. In this setup:

- A client is both the producer and consumer of MQTT data.
- The publishing and subscribing elements never need to be directly connected.
- One published message can be sent to many subscribers interested in receiving information on the topic.
- Topic subscription supports a wildcard capability that can be used to describe the subscriber's interest in types of messages, or messages from a particular sender, depending on how the application's data dictionary has been defined.
- MQTT is agnostic about the content of a message payload. It does not specify the payload layout or how data is represented in a message.

#### A subscriber:

- Subscribes to one or more topics.
- Can unsubscribe from a topic at any time.
- Can receive messages from multiple publishers.

#### A message broker:

- Is an intermediary between subscribers. It is a server and the centralized system through which client data is communicated.
- Can be merely a 'Store and Forward' system or the main application that receives data and alerts from a sensor array.
- Does not just blindly pass data between the clients; it detects when a node drops off the network and can send memorized alerts to other entities interested in such notification.

With an application-defined "topic", a client publishes free-format data to a broker. This data is transmitted by the broker to other client(s) that have subscribed to that topic. Through use of wildcards, a single subscription can result in data from many clients being received. Similarly, data from a single publish action may be provided to many clients.

In a simplistic scenario, the process is as follows:

- 1. A client node comes online and connects to its broker, optionally providing id/password information and instructions stating what to do if fails to communicate within its keep-alive period. At this time the node may also subscribe to topics.
- 2. Client nodes publish messages that are received by a broker.
- 3. As the broker receives messages containing topics matching a node's subscription filters, the packets are transmitted to that node.
- 4. The broker stores and/or forwards the messages to all appropriate entities that have subscribed to the message's topic with an appropriate filter.

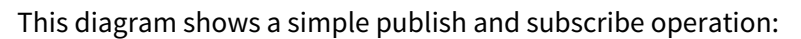

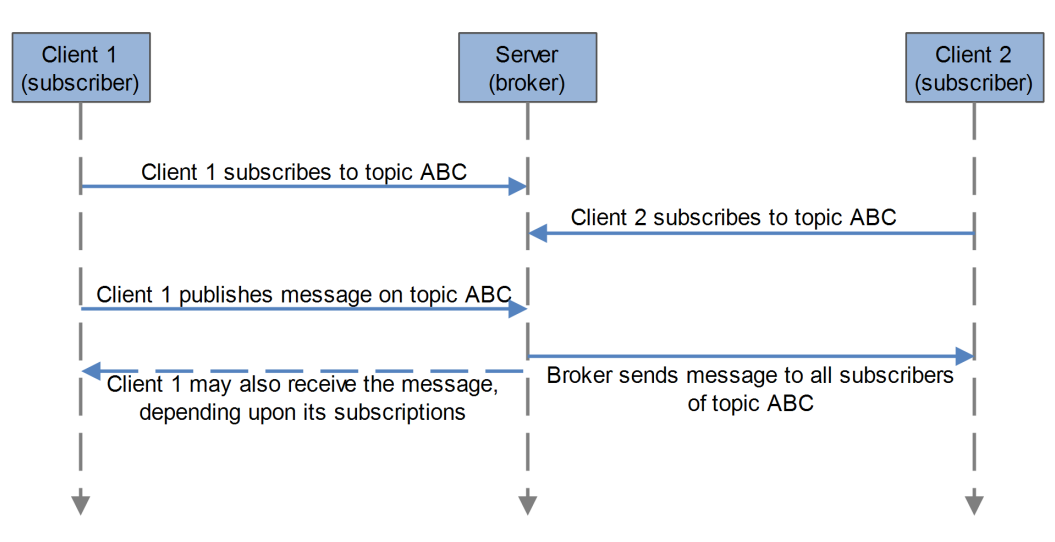

In an MQTT system:

- There is no inherent limitation to the number of clients the architecture can support so long as the broker can keep up with all of the traffic.
- The publisher and subscriber devices can be identical, acting as both sensors and controllers.
- The client can also provide a "Last Will and Testament" packet for transmission by the broker should communication be lost.

## <span id="page-9-0"></span>**1.4 MQTT Features**

The features of the MQTT protocol are described below.

## <span id="page-9-1"></span>Small Packet Overhead

MQTT control packet headers are kept as small as possible. A control packet has up to three parts:

- Two byte fixed header this header is mandatory.
- Variable header this may not be required, depending on the application. A variable header contains the packet identifier if the control packet uses these.
- Payload if required, a payload up to 256 MB can be attached to a packet. Protocol defined values must be transmitted as UTF-8, but there are no requirements governing the format of published payloads.

This small header overhead makes MQTT appropriate for IoT applications as it reduces the amount of data transmitted over constrained networks.

It is easy to implement MQTT over a wide variety of IoT devices, platforms, and operating systems. Many MQTT applications can be developed by using just the CONNECT, DISCONNECT, PUBLISH and SUBSCRIBE control packets.

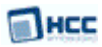

### <span id="page-10-0"></span>**Control Packets**

This table lists all types of control packet.

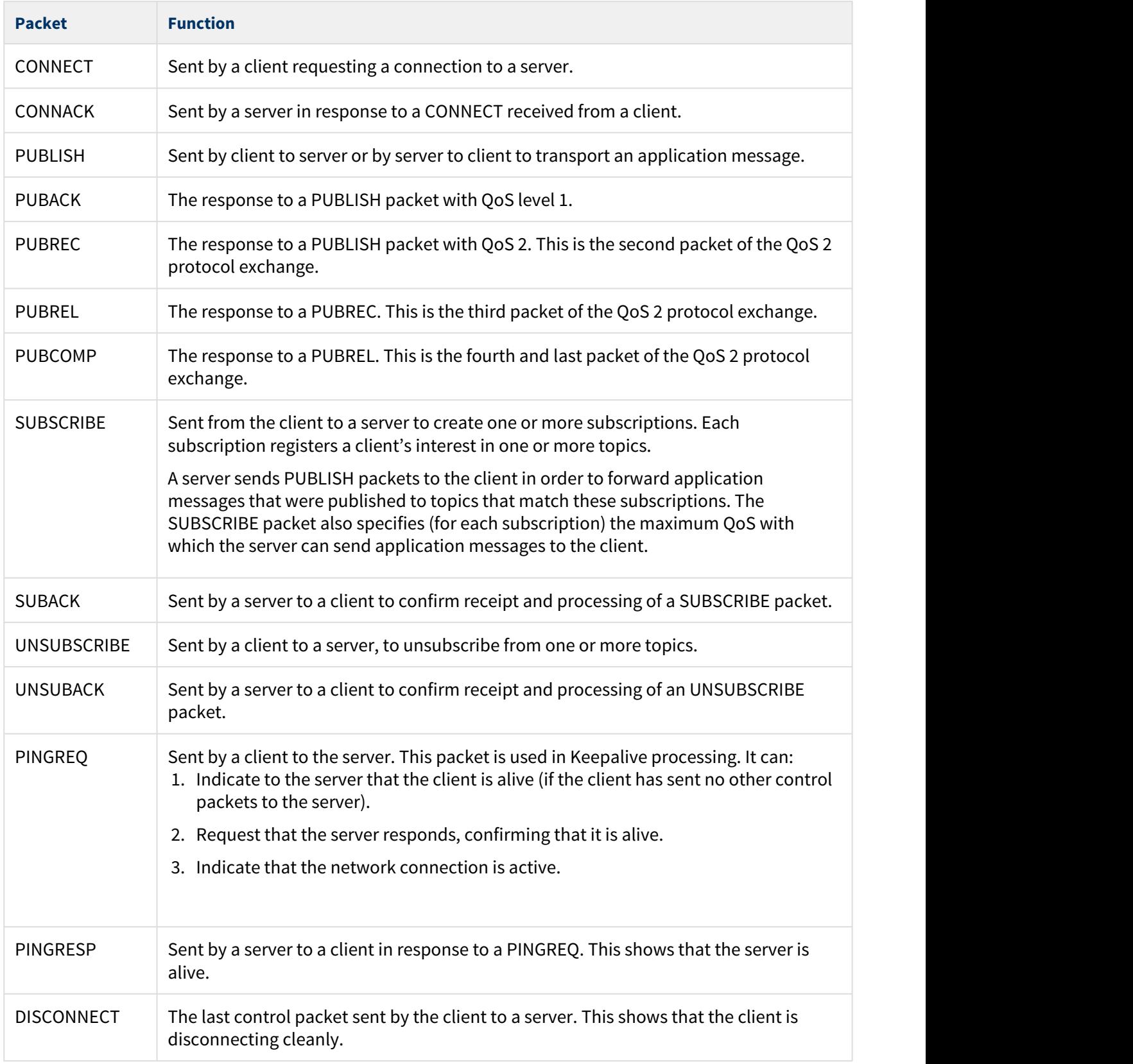

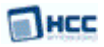

## <span id="page-11-0"></span>Quality of Service - QoS

Every message sent must have a QoS level specified. The three types of QoS are as follows:

- QoS 0 (at most once delivery) the best effort is made to deliver messages, given the underlying network. No response is sent by the receiver and no retry is performed by the sender. The message arrives at the receiver either once or never. Messages may be lost but this level has the lowest performance impact.
- QoS 1 (at least once delivery) messages are guaranteed to arrive at least once once but duplicates may occur.
- QoS 2 (exactly once delivery) message are guaranteed to arrive exactly once. This is the most reliable QoS but has the greatest overhead.

The delivery protocol is symmetric; the client and server can each take the role of either sender or receiver.

When a server delivers an application message to multiple clients, each client is treated independently.

IoT devices should choose the correct QoS for their requirements. This is important for maximizing performance.

### <span id="page-11-1"></span>Topic-based Routing

MQTT uses a hierarchical topic-based routing scheme. This ensures fast data delivery. A topic is like a label added to every published message. It allows the broker to find all matching subscribers.

A "filter" is the string used to determine which topics are appropriate for delivery to a subscriber. Topic filters are provided by clients when they subscribe to topics and may contain topic wildcards, allowing access to multiple topics.

Topic subscription supports wildcards that can be used to describe the subscriber's interest in types of message, or messages from a specific sender, depending on how the application's data dictionary has been defined. Within topics:

- A forward slash (/) may be used to separate the levels in a topic tree and provide a hierarchical structure to topic names.
- A hash sign (#) acts as a multi-level wildcard character matching any number of levels in a topic. This wildcard represents the parent and any number of child levels.
- A plus sign (+) acts as a wildcard character that matches just one topic level.

**Note:** The following are the key points on wildcards:

- Where used, the '#' must be the final character in the topic filter.
- The single-level topic wildcard ('+') must occupy the entire level.

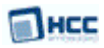

### <span id="page-12-0"></span>**Example**

In this example meters in LA and SF measure temperature and power consumption:

```
meter/CA/LA/temperature/meter-id-202
meter/CA/LA/usage/meter-id-202
meter/CA/LA/temperature/meter-id-203
meter/CA/LA/usage/meter-id-203
meter/CA/SF/temperature/meter-id-678
meter/CA/SF/usage/meter-id-678
meter/CA/SF/temperature/meter-id-701
meter/CA/SF/usage/meter-id-701
```
The topic hierarchy for these meters is shown below:

```
meter
CA<sub>c</sub> C<sub>A</sub>
 LA
            temperature
               meter-id-202
               meter-id-203
            usage
               meter-id-202
               meter-id-203
SF and the state of the state of the state of the state of the state of the state of the state of the state of the state of the state of the state of the state of the state of the state of the state of the state of the sta
            temperature
               meter-id-678
               meter-id-701
usage and the state of the state of the state of the state of the state of the state of the state of the state of the state of the state of the state of the state of the state of the state of the state of the state of the 
               meter-id-678
               meter-id-701
```
To receive messages from all the usage meters, a subscriber could subscribe using wildcards as follows:

```
meter/CA/+/usage/#
```
## <span id="page-12-1"></span>Client Down Notifications

A client can provide a "Last Will and Testament" (LWT) message to a broker when it first connects to it. If that client is disconnected uncleanly in the future, for example due to a power failure, the broker delivers its LWT message to other clients. This can be used, for example, to detect when an IoT device goes offline from a network. The LWT messages can be used to notify a monitoring application on a server.

## <span id="page-12-2"></span>Retained Messages

Publishers can mark a message they send as "to be retained". Retained messages are stored permamently by a broker.

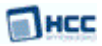

### <span id="page-13-0"></span>Clean Session or Continuous Session Awareness

MQTT sessions can survive disconnection/reconnection events. If a client device goes offline for any reason, when it reconnects the session between it and the broker is resumed. The session state can be preserved over these events and when the client reconnects any outstanding messages are delivered to it.

## <span id="page-13-1"></span>**1.5 MQTT Security**

There are two ways to obtain secure MQTT connections, as described below.

### <span id="page-13-2"></span>Use of TLS

When a secure connection is required, the MQTT client can use TLS to create this connection, then use that connection to perform I/O. Encryption is handled by TLS, independently of MQTT itself but with added overheads. An application may encrypt the data that it sends and receives, but again this is independent of MQTT.

Port 8883 is used for connections over TLS. The use of TLS is largely transparent to the user of the MQTT API. For more information on HCC's TLS, see the [TLS and DTLS User Guide](#page-13-1).

### <span id="page-13-3"></span>Authentication and Authorization

MQTT version 3.1 allows use of a user name and password within a packet to allow a client to authenticate itself with the broker.

Additionally, when MQTT is run over a TLS connection, both the client and the server can authenticate each other by using X.509 certificates.

## <span id="page-13-4"></span>**1.6 Connection Setup**

This section describes MQTT's use with other protocols in the TCP/IP stack.

An MQTT client must first establish a TCP connection with the broker. After the TCP connection has been established, the MQTT client sends a CONNECT message to the broker, and waits for the receipt of a CONNACK, indicating a successful connection. A secure MQTT connection requires the successful completion of TLS negotiation between the client and the broker before the MQTT connection can be established.

This diagram shows the order in which various protocols involved in a MQTT connection exchange messages with their peer entities:

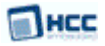

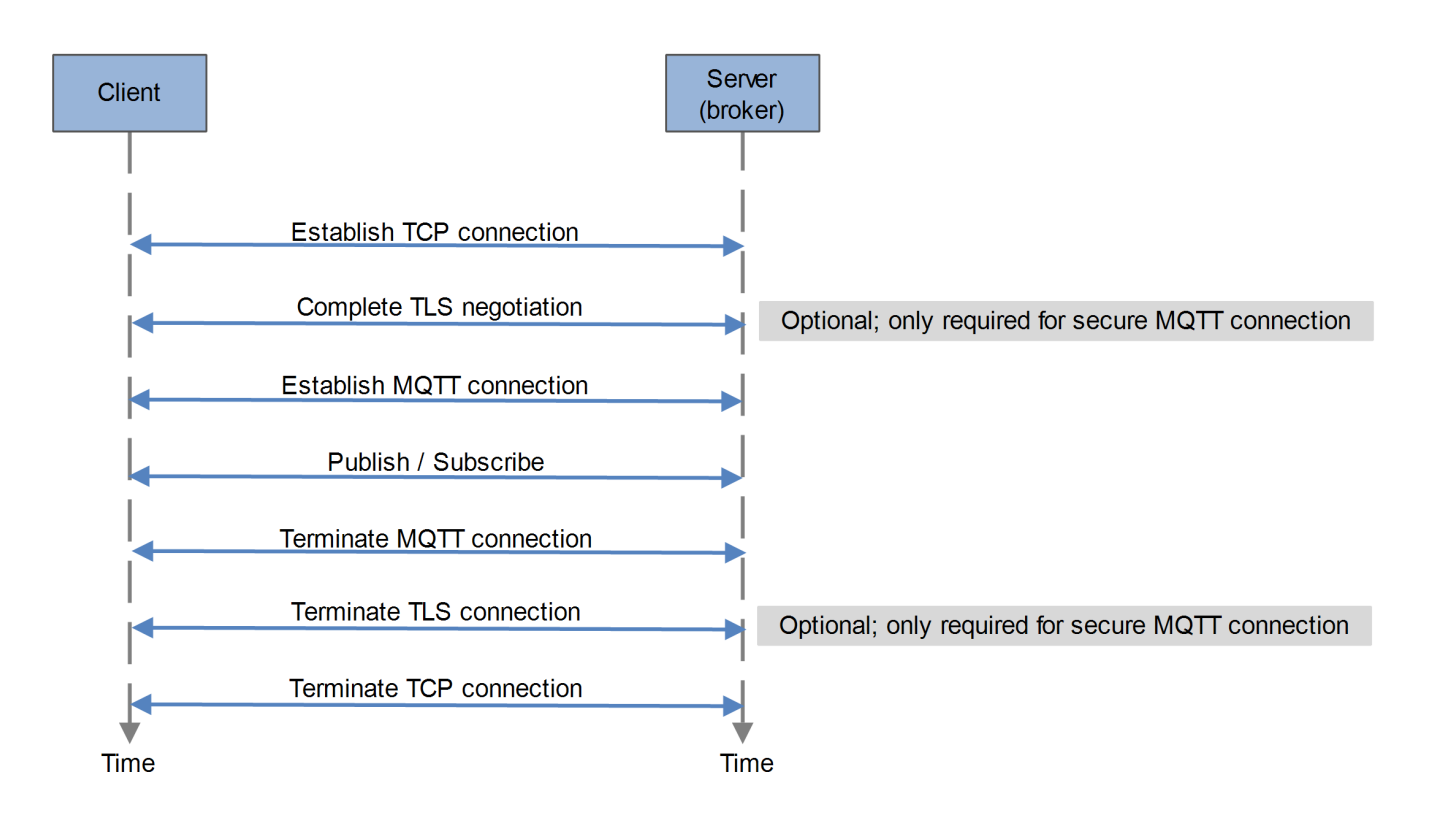

## <span id="page-15-0"></span>**1.7 Packages and Documents**

### <span id="page-15-1"></span>Packages

This table lists the packages that need to be used with this module:

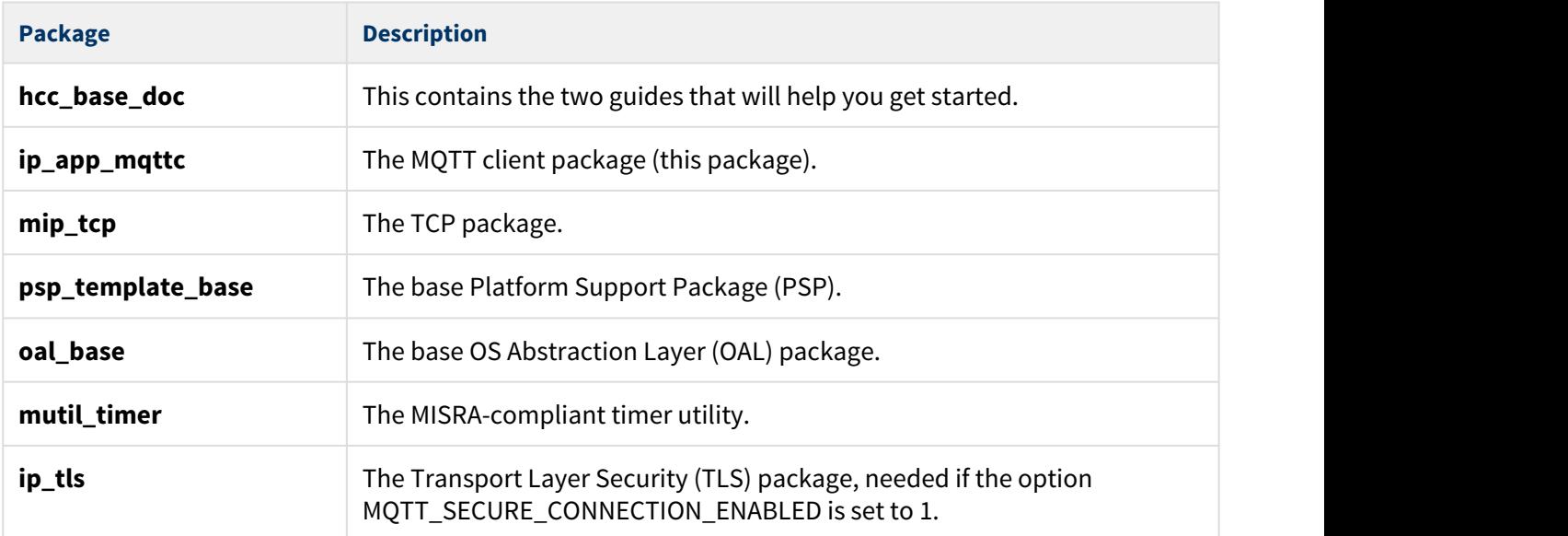

### <span id="page-15-2"></span>Documents

For an overview of the HCC TCP/IP stack software, see [Product Information](https://www.hcc-embedded.com/embedded-systems-software-products/tcp-stack-networking) on the main HCC website.

Readers should note the points in the [HCC Documentation Guidelines](https://doc.hcc-embedded.com/display/HCCDocRoot/HCC+Documentation+Guidelines) on the HCC documentation website.

#### **HCC Firmware Quick Start Guide**

This document describes how to install packages provided by HCC in the target development environment. Also follow the *Quick Start Guide* when HCC provides package updates.

#### **HCC Source Tree Guide**

This document describes the HCC source tree. It gives an overview of the system to make clear the logic behind its organization.

#### **HCC TCP/IP Dual Stack System User Guide**

This is the core document that describes the complete TCP/IP stack. It covers both IPv4 and IPv6 systems.

#### **HCC TLS and DTLS User Guide**

This document describes HCC's Transport Layer Security (TLS) module.

#### **HCC MQTT Client User Guide**

This is this document.

## <span id="page-16-0"></span>**1.8 Change History**

This section describes past changes to this manual.

- To download this manual or a PDF describing an [earlier software version, see TCP/IP PDFs](https://doc.hcc-embedded.com/display/HCCDocRoot/TCPIP+PDFs#TCPIPPDFs-MQTTClient).
- For the history of changes made to the package code itself, see [History: ip\\_app\\_mqttc.](https://doc.hcc-embedded.com/display/HCCDocRoot/History%3A+ip_app_mqttc)

The current version of this manual is 1.60. The full list of versions is as follows:

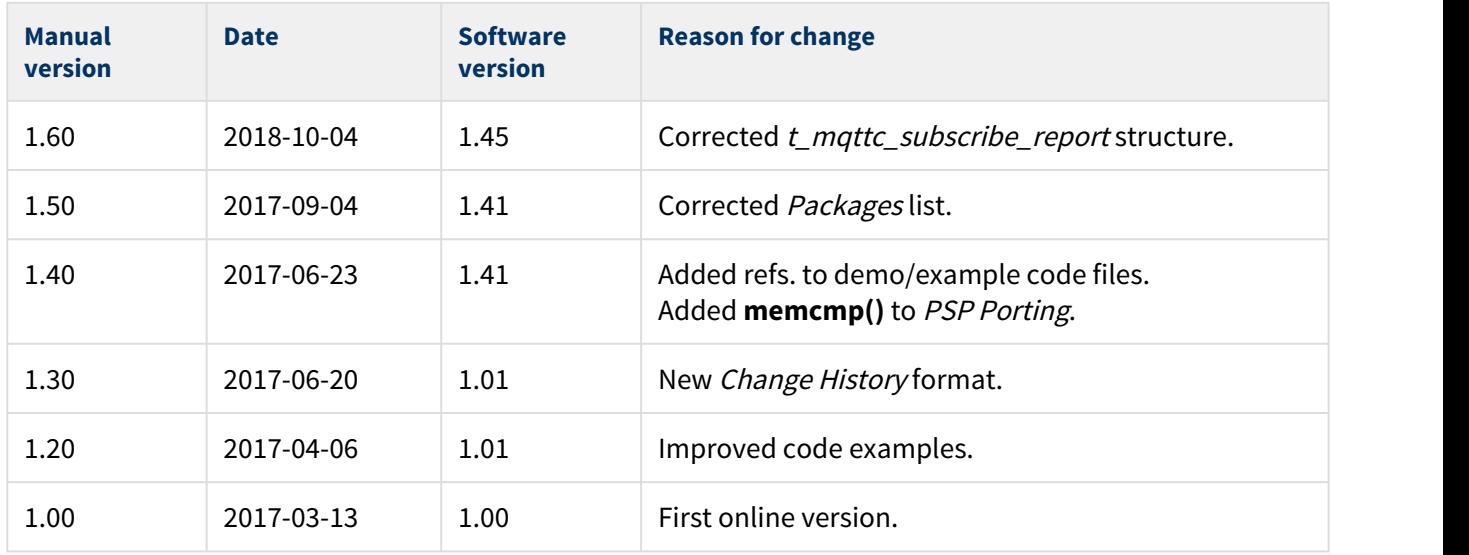

**Note:** Version 1.10 was not released.

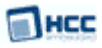

## <span id="page-17-0"></span>**2 Source File List**

This section describes all the source code files included in the system. These files follow the HCC Embedded standard source tree system, described in the HCC Source Tree Guide. All references to file pathnames refer to locations within this standard source tree, not within the package you initially receive.

**Note:** Do not modify any files except the configuration file.

## <span id="page-17-1"></span>**2.1 API Header File**

The file **src/api/api\_ip\_app\_mqttc.h** is the only file that should be included by an application using this module. For details of the API functions, see [Application Programming Interface.](#page-21-0)

## <span id="page-17-2"></span>**2.2 Configuration File**

The file **src/config/config\_ip\_app\_mqttc.h** contains all the configurable MQTT parameters. Configure these as required. For details of these options, see [Configuration Options](#page-18-0).

## <span id="page-17-3"></span>**2.3 System Files**

These files are in the directory **src/ip/apps/mqttc**. **These files should only be modified by HCC**.

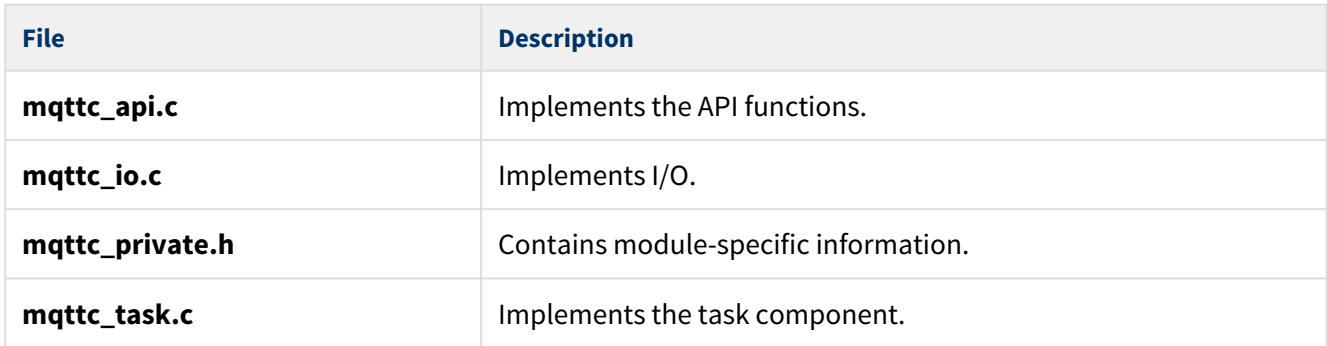

## <span id="page-17-4"></span>**2.4 Demo Code**

Copies of the example code shown in [Code Examples](#page-45-0) are supplied in the directory **hcc/doc/mqtt**. There is one **.c** file per example.

## <span id="page-17-5"></span>**2.5 Version File**

The file **src/version/ver\_ip\_app\_mqttc.h** contains the version number of this module. This version number is checked by all modules that use this module to ensure system consistency over upgrades.

## <span id="page-18-0"></span>**3 Configuration Options**

Set the system configuration options in the file **src/config/config\_ip\_app\_mqttc.h**. This section lists the available configuration options and their default values.

**Note:** The configuration parameters have the following effect on the client's RAM consumption:

- Packet size is directly affected by the options MQTT\_CLIENT\_MAX\_MESSAGE\_LENGTH (by default 32) and MQTT\_CLIENT\_MAX\_TOPIC\_LENGTH (by default 128). If the defaults are used for these options, the client requires approx. 900 bytes of RAM for each connection with 1 subscription and 4 packets stored.
- Every additional packet adds approx. 200 extra bytes; every additional subscription adds approx. 20 extra bytes.
- Alignment and pointer sizes have additional effects.

Be aware that the maximum packet size is limited by the maximum TCP buffer size. Using TLS further reduces the available buffer size.

#### **MQTT\_TASK\_STACK\_SIZE**

The size of the MQTT stack. The default value is 1024. This includes the client's stack usage and the content of callbacks, so try to minimize callback implementations.

#### **MQTT\_CLIENT\_MAX\_ID\_LENGTH**

The maximum length of the client ID in bytes. The client ID is a unique identifier that the device manufacturer may give to the device. An MQTT server implementation must accept IDs of length 1-23 bytes but can optionally accept longer identifiers. Set this parameter to the maximum size you will use for this field on this range of devices. The default value is 48.

#### **MQTT\_CLIENT\_MAX\_USERNAME\_LENGTH**

The maximum length of the username in bytes. The default value is 48.

#### **MQTT\_CLIENT\_MAX\_PASSWORD\_LENGTH**

The maximum length of the password in bytes. The default value is 48.

#### **MQTT\_CLIENT\_MAX\_MESSAGE\_LENGTH**

The maximum length of a published message in bytes. The default value is 32.

#### **MQTT\_CLIENT\_MAX\_TOPIC\_LENGTH**

The maximum length of a topic (for publish and subscribe) in bytes. The default value is 128.

#### **MQTT\_CLIENT\_MAX\_NUMBER\_OF\_CONNECTIONS**

The maximum number of connections that the client can maintain at the same time. The default value is 1. The range is from 1 to the limit of the RAM (see the note above).

#### **MQTT\_CLIENT\_MAX\_NUMBER\_OF\_PACKETS**

The number of packets on one connection that the client can process at the same time. (The packet size always depends on the length of the parameters below). The default value is 4. The range is from 4 to the limit of the RAM (see the note above).

#### **MQTT\_CLIENT\_MAX\_NUMBER\_OF\_SUBSCRIPTIONS**

The number of simultaneous subscriptions on one connection that the client supports. The default value is 1. The range is from 1 to the limit of the RAM (see the note above).

#### **MQTT\_CLIENT\_MAX\_BROKER\_NAME\_LENGTH**

The maximum length of the broker name (for example, \***.broker.xively.com**) in bytes. The default value is 32. The range is from 1 to the maximum that TLS can handle (see the TLS options in the [HCC TLS and DTLS](https://doc.hcc-embedded.com/display/TLS/TLS+and+DTLS+User+Guide) [User Guide\)](https://doc.hcc-embedded.com/display/TLS/TLS+and+DTLS+User+Guide).

#### **MQTT\_CLIENT\_MAX\_CONNECTION\_TIME**

The maximum time in seconds allowed for a connection procedure. The default value is 10.

#### **MQTT\_CLIENT\_MAX\_QUIET\_TIME**

The maximum time allowed for silence on the network in seconds. This is only used for cases where keepalive is not provided. The default value is 30.

#### **MQTT\_CLIENT\_MAX\_RESTART\_TIME**

The maximum time in seconds allowed for a reconnection procedure. The default value is 10.

#### **MQTT\_CLIENT\_MAX\_DISCONNECT\_TIME**

The maximum time in seconds allowed for a disconnect procedure. The default value is 10.

#### **MQTT\_CLIENT\_MAX\_PACKET\_TIMEOUT**

The maximum time in seconds that a client can wait for a packet response to a resend event. The default value is 5.

#### **MQTT\_CLIENT\_MAX\_PACKET\_SEND\_COUNTER**

The maximum number of times that a client can try to send a packet. The default value is 3.

#### **MQTT\_CLIENT\_MAX\_RECONNECT\_COUNTER**

The maximum number of reconnection attempts. The default value is 3.

#### **MQTT\_SECURE\_CONNECTION\_ENABLED**

Set this to 1 if TLS is used. If the TLS package is not available, the module will only compile if this is set to 0 (the default value).

## <span id="page-21-0"></span>**4 Application Programming Interface**

This section describes the Application Programming Interface (API) functions. It includes all the functions that are available to an application program.

## <span id="page-21-1"></span>**4.1 Module Management**

The functions are the following:

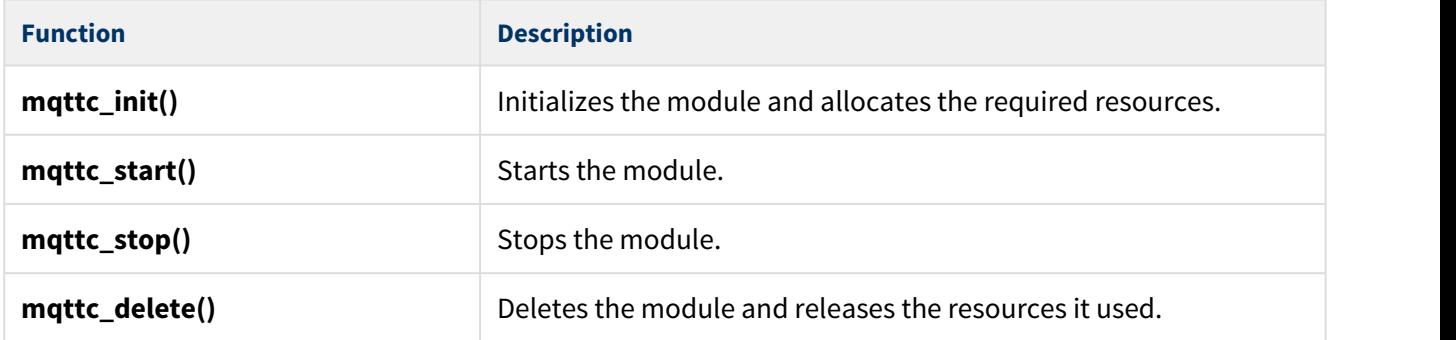

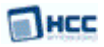

### <span id="page-22-0"></span>mqttc\_init

Use this function to initialize the MQTT Client module and allocate the required resources. Call this before any other MQTT Client function.

#### **Format**

t\_mqttc\_ret mqttc\_init ( **void** )

#### **Arguments**

**Arguments**

None.

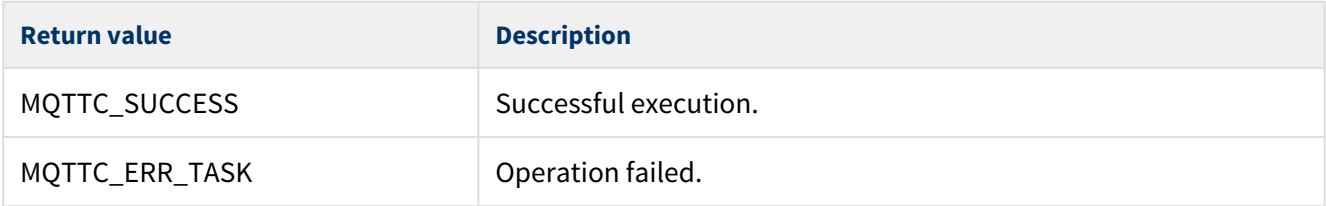

### <span id="page-23-0"></span>mqttc\_start

Use this function to start the MQTT Client module.

**Note:** You must call **mqttc\_init()** before you call this function.

#### **Format**

t\_mqttc\_ret mqttc\_start ( **void** )

#### **Arguments**

**Arguments**

None.

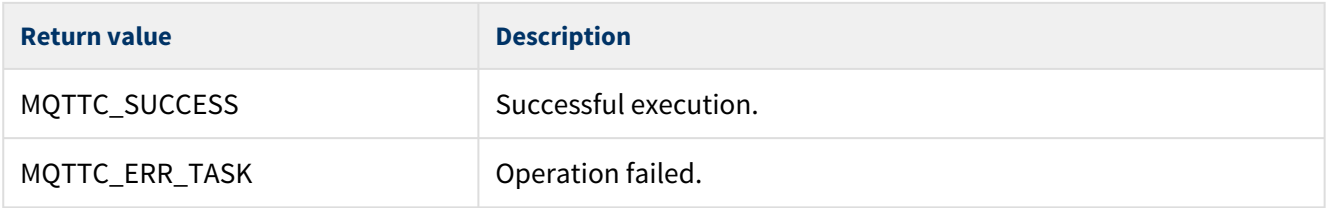

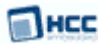

### <span id="page-24-0"></span>mqttc\_stop

Use this function to stop the MQTT Client module.

#### **Format**

t\_mqttc\_ret mqttc\_stop ( **void** )

#### **Arguments**

**Arguments**

None.

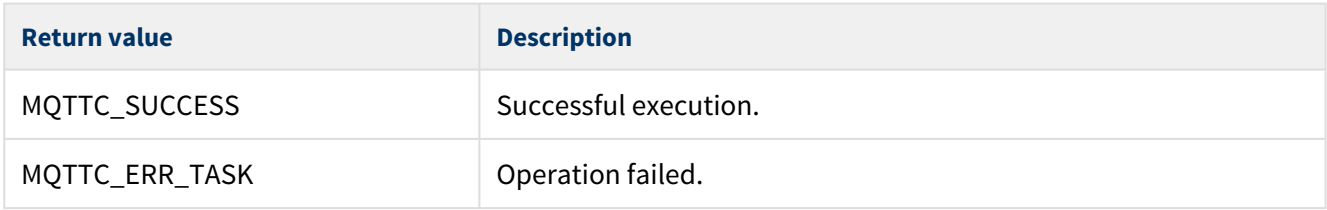

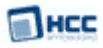

### <span id="page-25-0"></span>mqttc\_delete

Use this function to delete the MQTT Client module, releasing the associated resources.

#### **Format**

t\_mqttc\_ret mqttc\_delete ( **void** )

#### **Arguments**

**Arguments**

None.

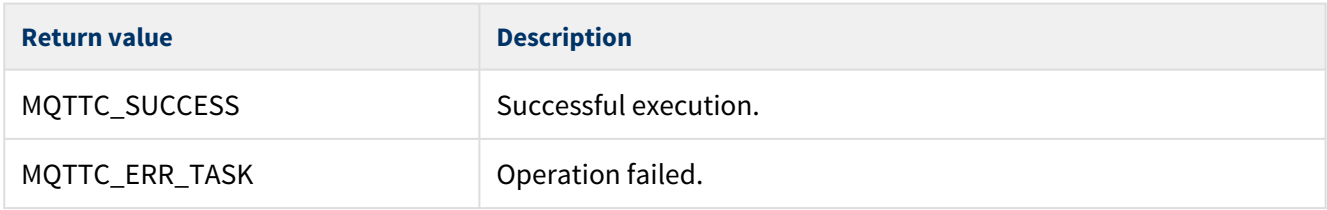

## <span id="page-26-0"></span>**4.2 Protocol Management**

The functions are the following:

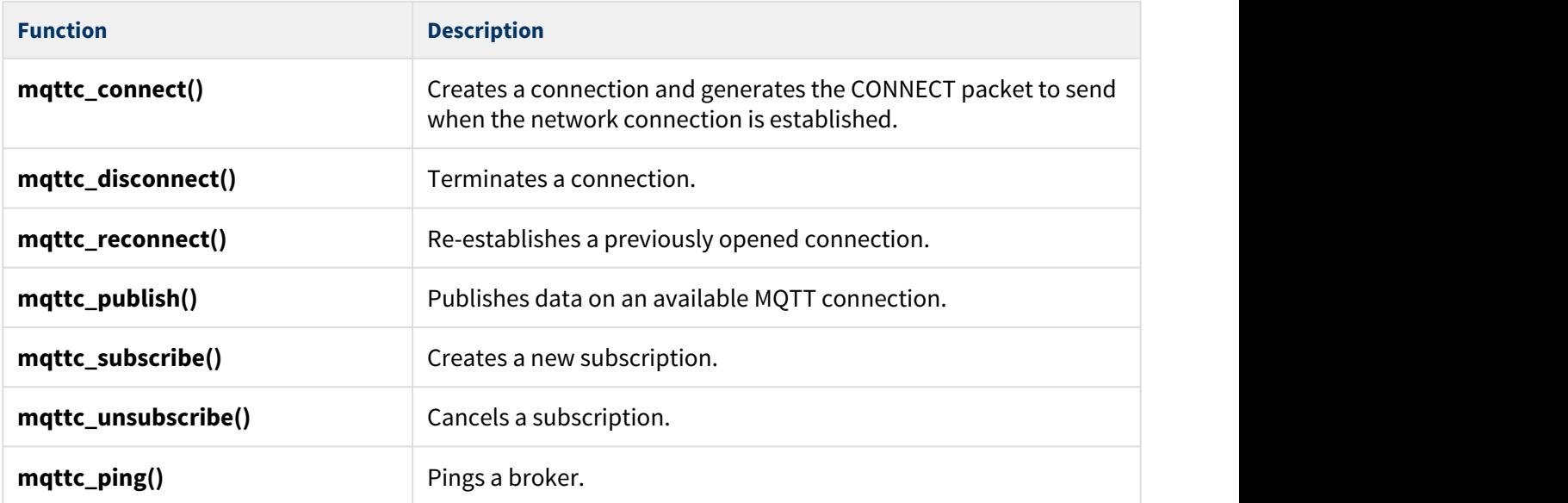

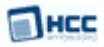

### <span id="page-27-0"></span>mqttc\_connect

Use this function to connect to the broker. This generates the CONNECT packet to send when the network connection is established.

This call provides the connection index that is used by other function calls. If packet creation fails, the connection is dropped immediately.

This call only starts the procedure; the connection is only considered ready for use when the broker accepts the request. At this point the user is notified by a mandatory [connection callback](#page-35-0) function.

For example code, see [Connecting.](#page-46-0)

#### **Format**

```
t_mqttc_ret mqttc_connect(
     t_mqttc_connect_config * p_config,
     t_mqttc_connect_index * p_conn_idx )
```
#### **Arguments**

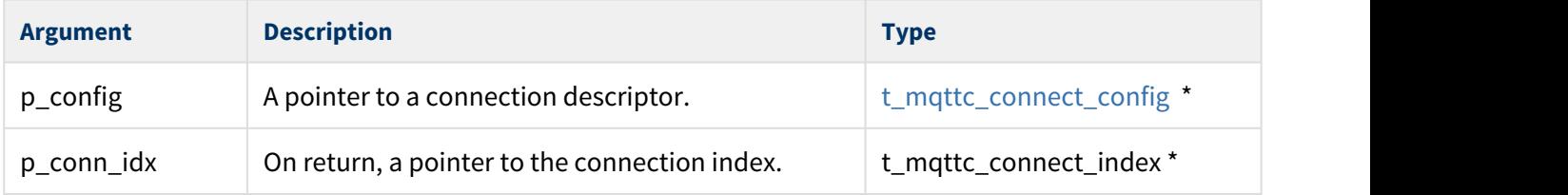

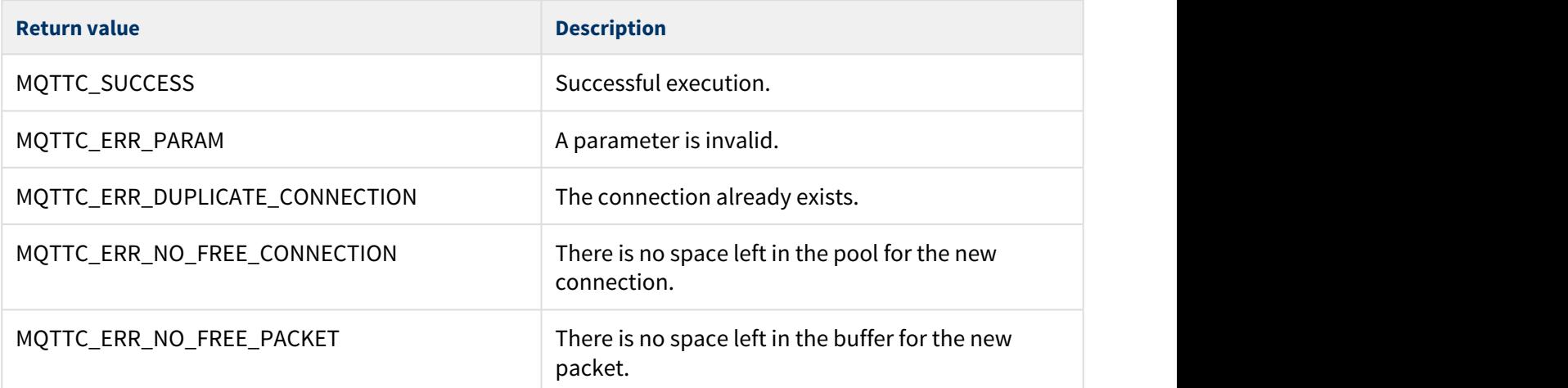

### <span id="page-28-0"></span>mqttc\_disconnect

Use this function to terminate a connection. This call generates a DISCONNECT packet.

If the connection has any subscriptions remaining, these are cleared.

The user application is notified by a mandatory [connection callback](#page-35-0) when the network connection is terminated.

For example code, see [Disconnecting.](#page-49-0)

#### **Format**

t\_mqttc\_ret mqttc\_disconnect( t\_mqttc\_connect\_index conn\_idx )

#### **Arguments**

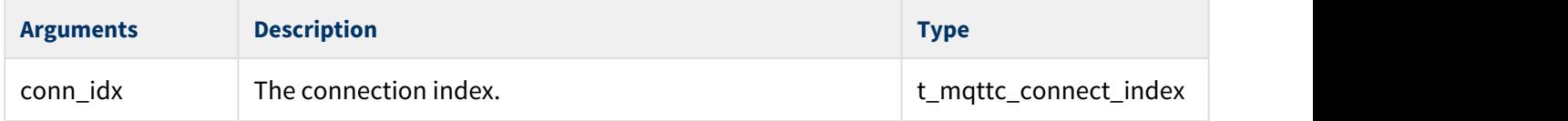

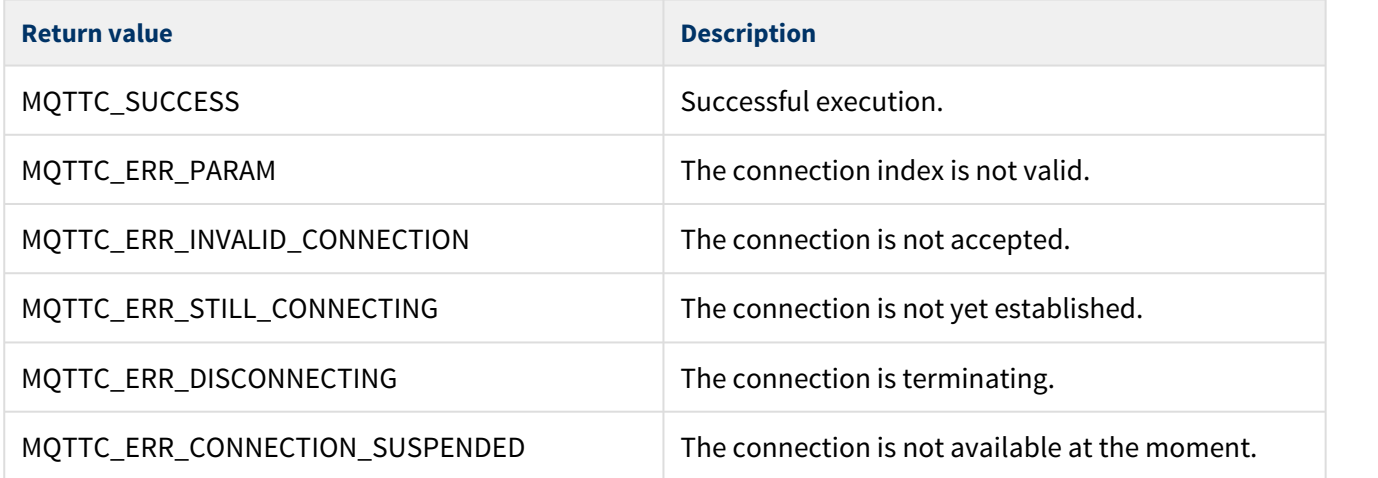

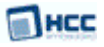

### <span id="page-29-0"></span>mqttc\_reconnect

Use this function to restore a connection manually.

When the connection is established, the user application is notified using the specified [connection callback](#page-35-0) function.

For example code, see [Reconnecting](#page-51-0).

#### **Format**

```
t_mqttc_ret mqttc_reconnect(
  void * p_connection,
    t_mqttc_connect_index * p_conn_idx )
```
#### **Arguments**

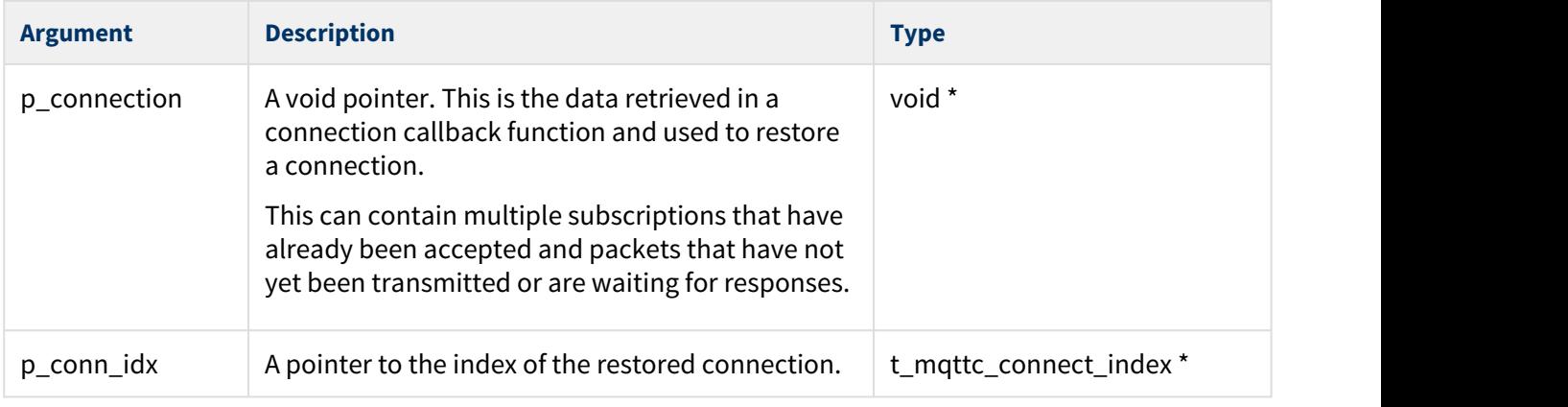

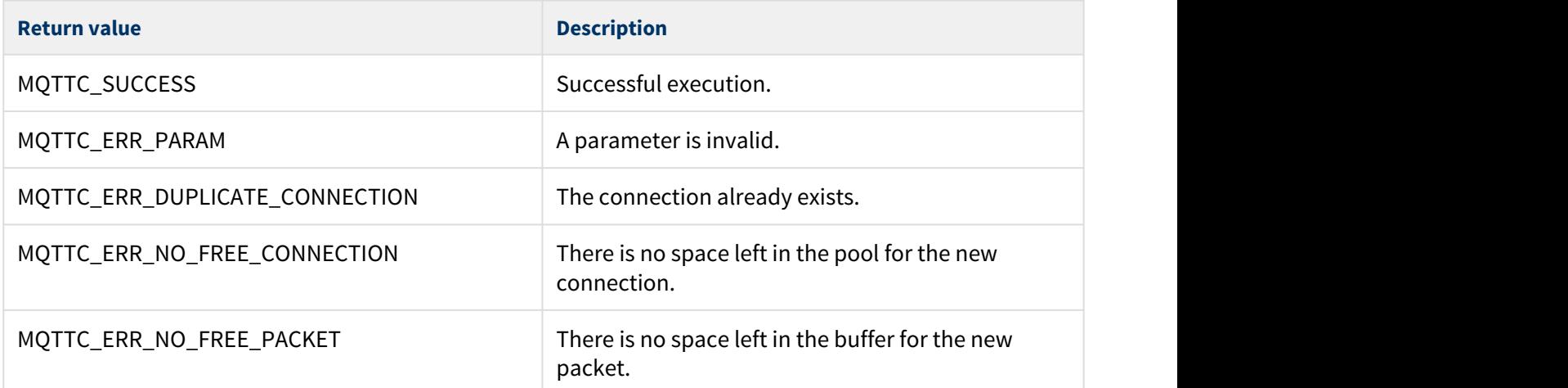

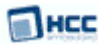

### <span id="page-30-0"></span>mqttc\_publish

Use this optional function to publish data on an available MQTT connection. It generates a PUBLISH packet.

A [publication callback](#page-37-0) function can be provided to notify the user application when messages with QoS level 1 or 2 are delivered.

For example code, see [Publishing.](#page-57-0)

#### **Format**

t\_mqttc\_ret mqttc\_publish( t\_mqttc\_publish\_data \* p\_pub\_dsc )

#### **Arguments**

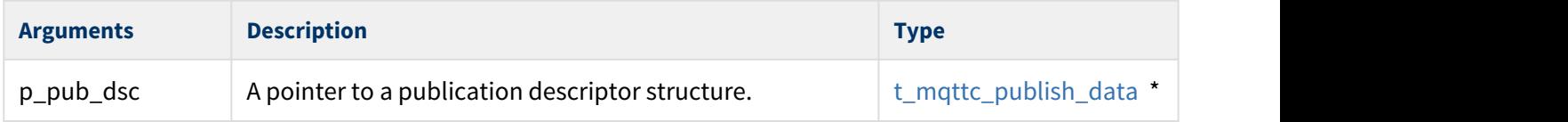

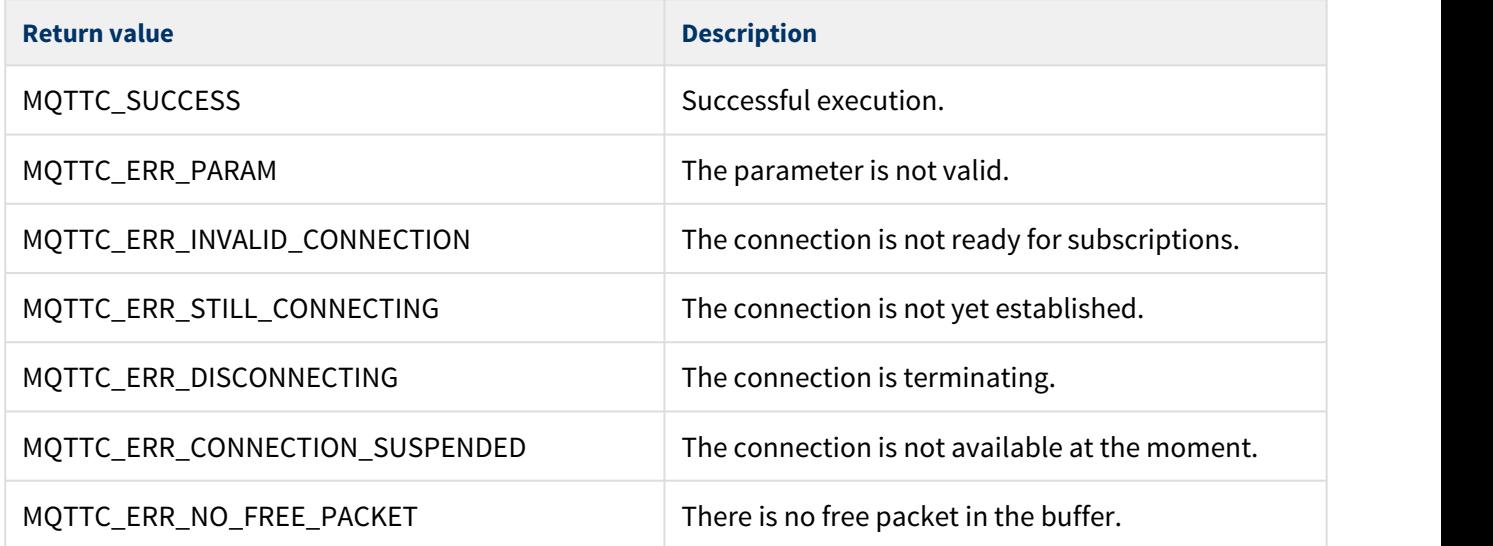

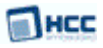

### <span id="page-31-0"></span>mqttc\_subscribe

Use this function to create a new subscription (or update an existing subscription).

Subscriptions are identified by topics, so no other value than an error code is returned.

The user application is notified of the subscription status by a mandatory [subscription callback](#page-36-0) function. This callback is invoked by the MQTT client when one of the following events occurs:

- The broker grants a subscription request.
- The broker denies a subscription request.
- A published message for a previously subscribed topic is received from the broker.

For example code, see [Subscribing.](#page-53-0)

#### **Format**

t\_mqttc\_ret mqttc\_subscribe( t\_mqttc\_subscribe\_data \* p\_sub\_dsc )

#### **Arguments**

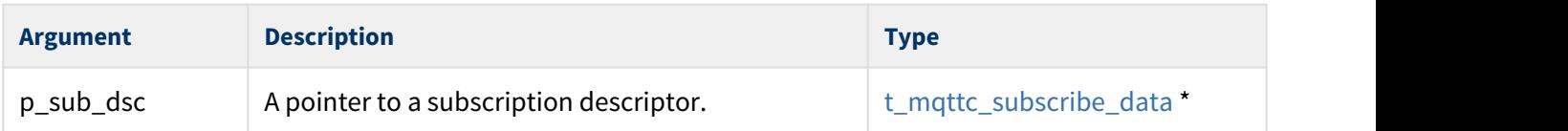

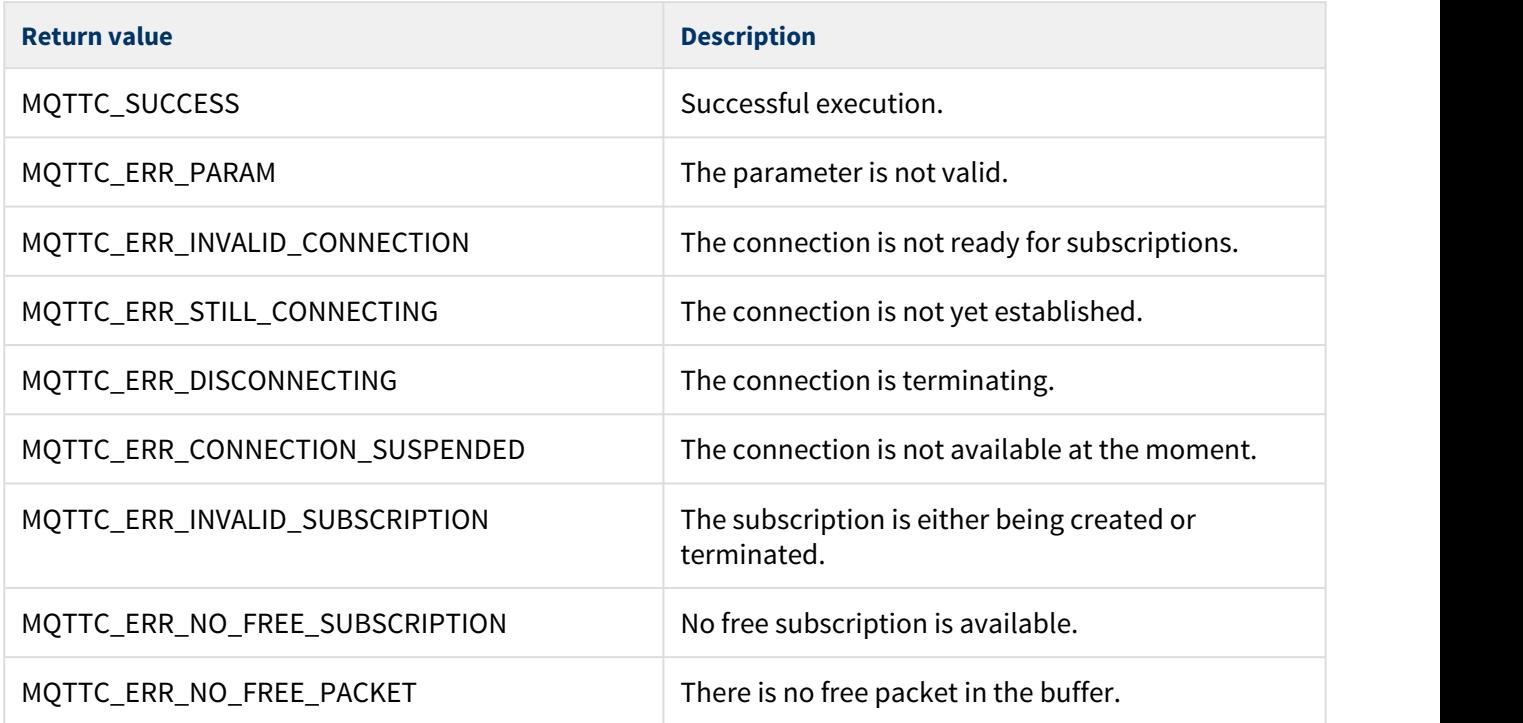

### <span id="page-32-0"></span>mqttc\_unsubscribe

Use this function to cancel a subscription.

An application can unsubscribe from a topic if it is no longer interested in receiving messages about it.

For example code, see [Unsubscribing](#page-55-0).

#### **Format**

```
t_mqttc_ret mqttc_unsubscribe(
     t_mqttc_connect_index conn_idx,
   char_t * p_topic )
```
#### **Arguments**

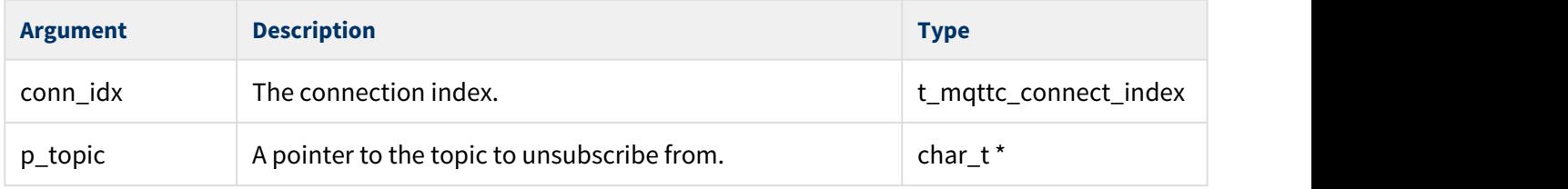

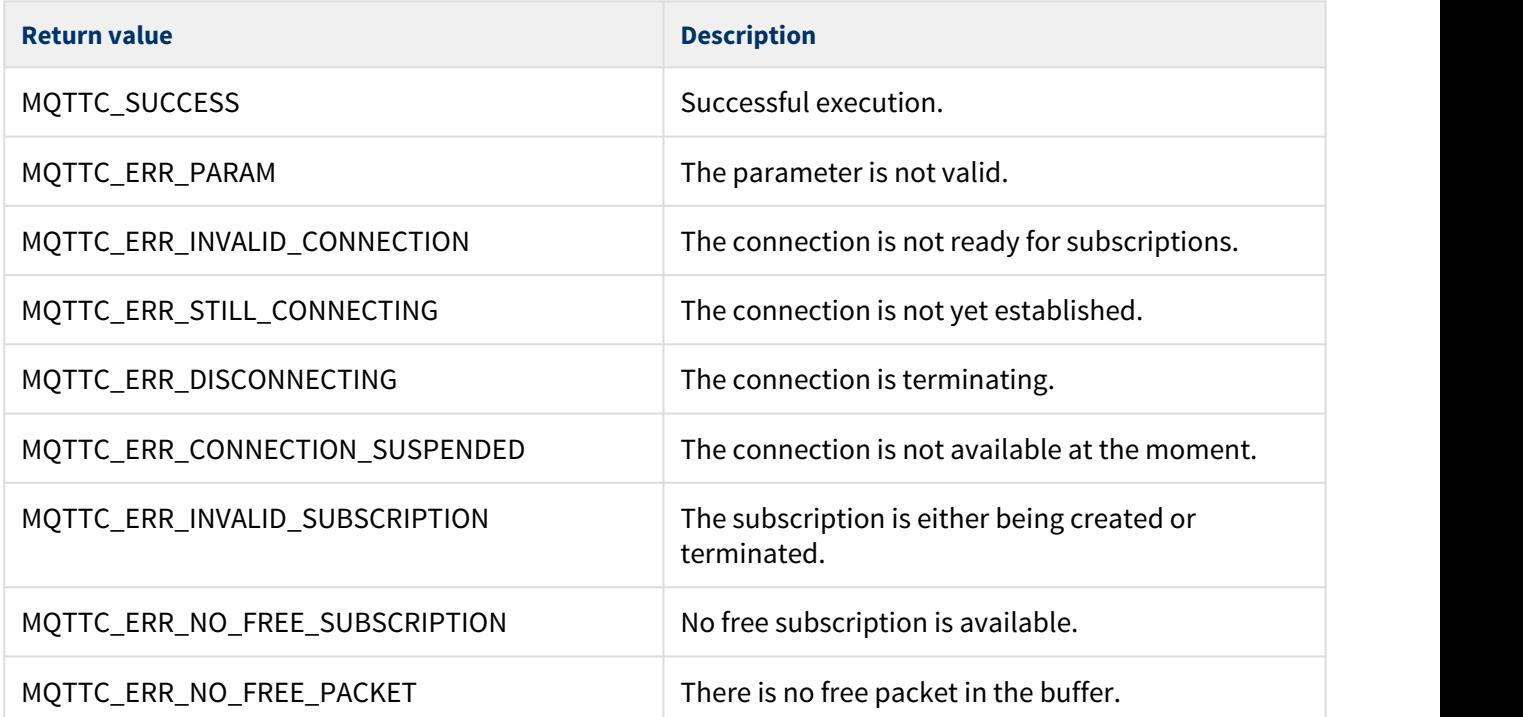

### <span id="page-33-0"></span>mqttc\_ping

Use this function to ping a broker. This generates PINGREQ packets.

An application can send PINGREQ packets on an established connection whenever required.

When a response from the broker arrives, the user application is notified using the [connection callback.](#page-35-0)

For a usage example, see [Ping](#page-59-0).

#### **Format**

t\_mqttc\_ret mqttc\_ping( t\_mqttc\_connect\_index conn\_idx )

#### **Arguments**

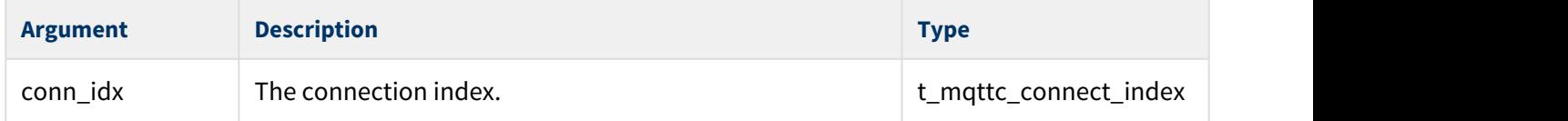

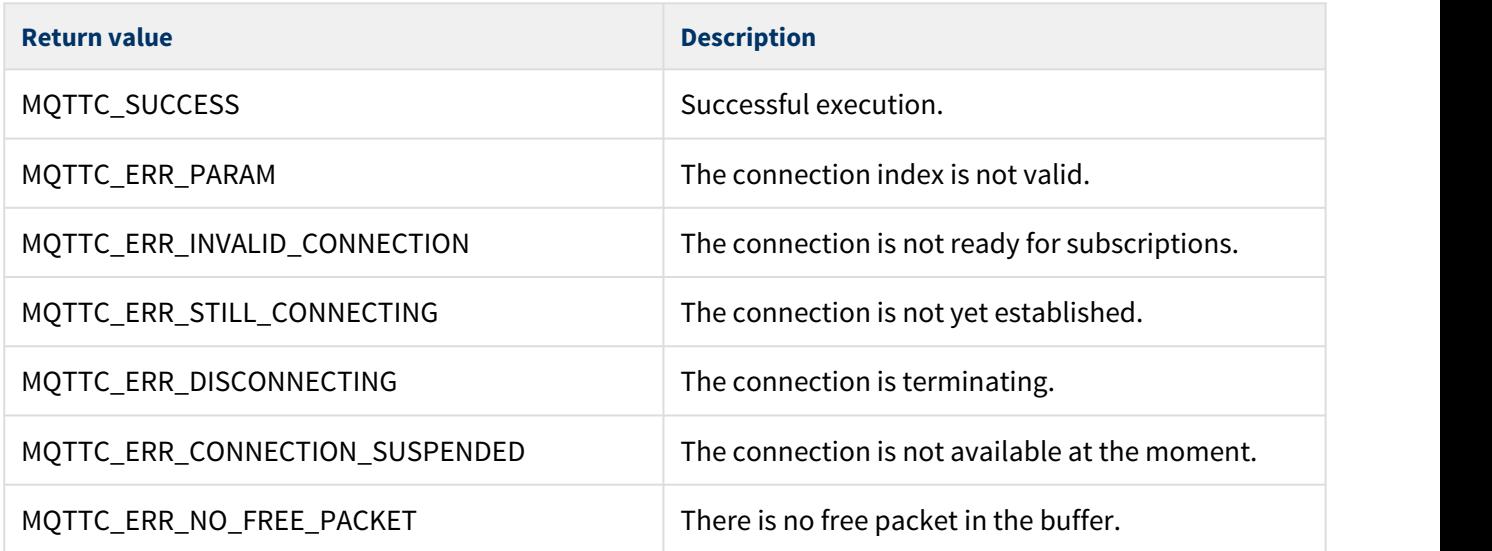

## <span id="page-34-0"></span>**4.3 Callback Functions**

The functions are the following:

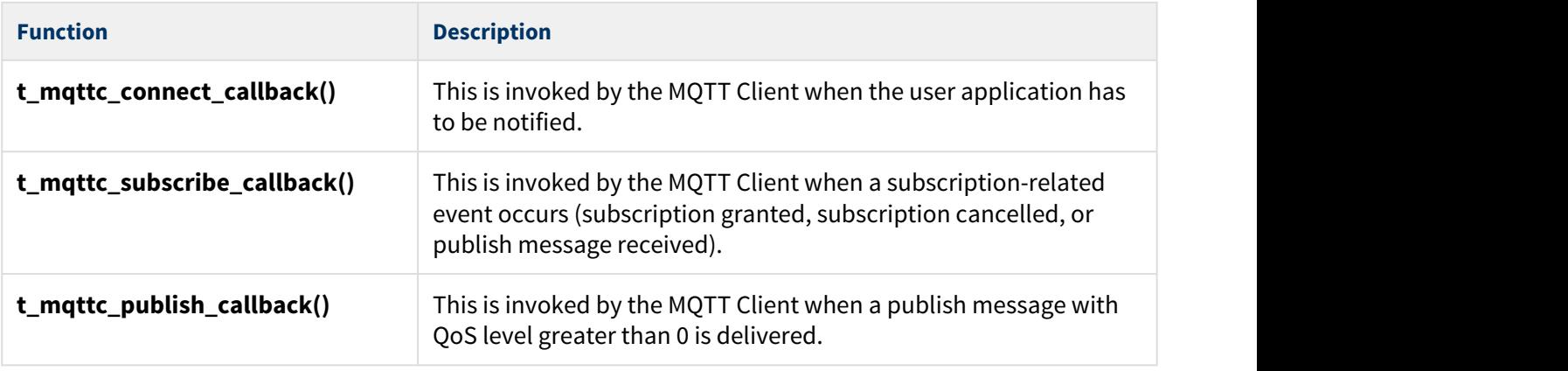

#### **Note:**

- It is your responsibility to provide these callback functions, complying with the definitions described in this manual. The connection and subscription callbacks are mandatory.
- Callback function implementation has a direct impact on the client's stack usage, so minimize the code size.
- Use of MQTT Client API calls within callbacks is not supported.

### <span id="page-35-0"></span>t\_mqttc\_connect\_callback

This callback function is invoked whenever the user application has to be notified.

This function displays the contents of the connection report structure.

For example code showing this callback used in different ways, see [Connecting](#page-46-0), [Disconnecting](#page-49-0), [Reconnecting](#page-51-0) or [Ping.](#page-59-0)

**Note:** This callback is mandatory.

#### **Format**

```
void (* t_mqttc_connect_callback)( t_mqttc_connection_report * cb_report )
```
#### **Arguments**

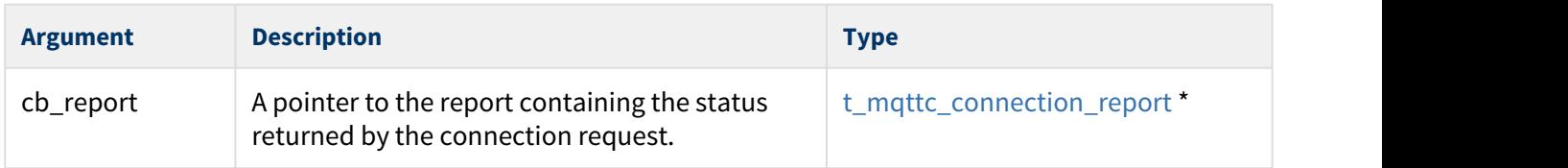

#### **Return Values**

None.

### <span id="page-36-0"></span>t\_mqttc\_subscribe\_callback

This callback function is invoked whenever a subscription-related event occurs (subscription granted, subscription cancelled, or publish message received).

This callback displays the contents of the subscription report structure.

For example code, see [Subscribing](#page-53-0) or [Unsubscribing](#page-55-0).

**Note:** This callback is mandatory.

#### **Format**

```
void (* t_mqttc_subscribe_callback)( t_mqttc_subscribe_report * cb_report )
```
#### **Arguments**

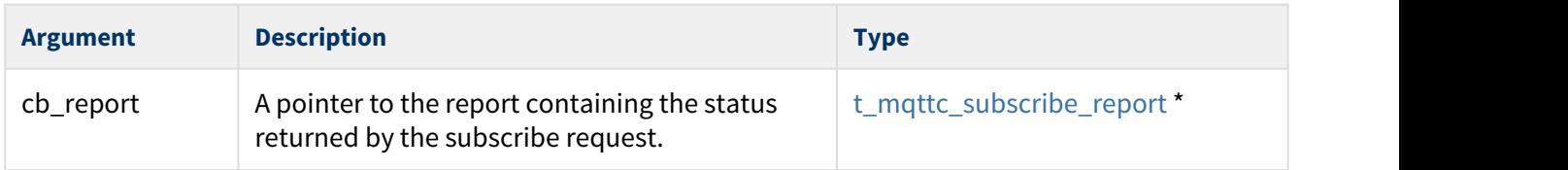

#### **Return Values**

None.

## <span id="page-37-0"></span>t\_mqttc\_publish\_callback

This callback function is invoked whenever a publish message with QoS level greater than 0 is delivered.

For example code showing this callback, see [Publishing.](#page-57-0)

**Note:** This callback is optional.

#### **Format**

**void** (\* t\_mqttc\_publish\_callback)( t\_mqttc\_publish\_info cb\_info )

#### **Arguments**

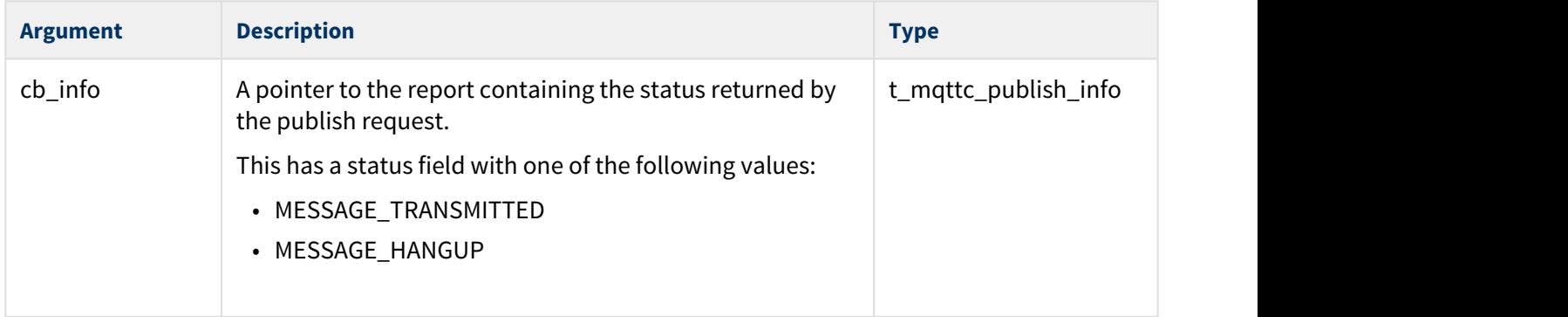

#### **Return Values**

None.

**MACC** 

## <span id="page-38-0"></span>**4.4 Error Codes**

If a function executes successfully, it returns with MQTTC\_SUCCESS. The following table shows the meaning of the MQTT Client error codes.

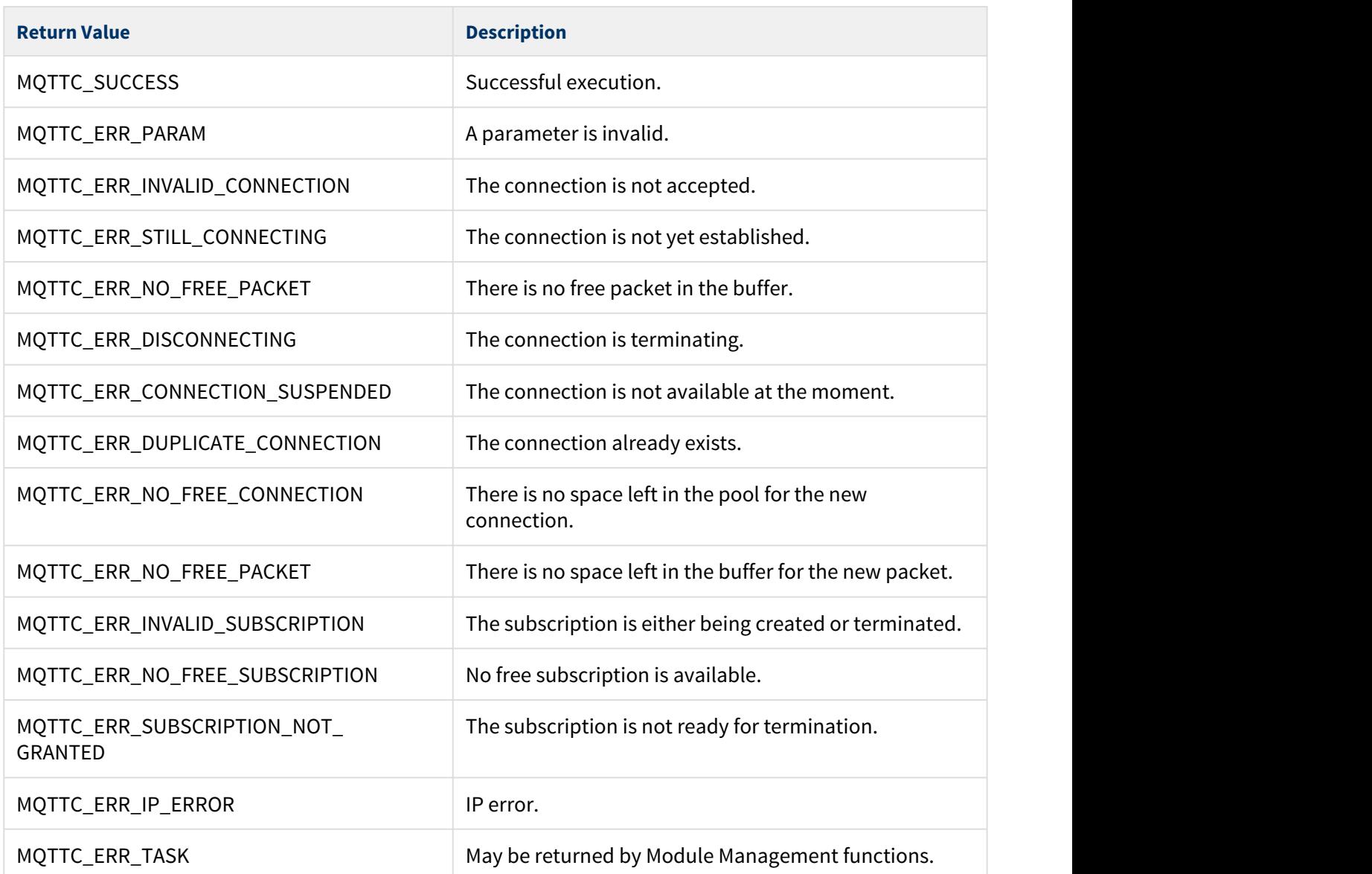

## <span id="page-39-0"></span>**4.5 Types and Definitions**

This section describes the main elements that are defined in the API Header file.

## <span id="page-39-1"></span>t\_mqttc\_connect\_config

The t\_mqttc\_connect\_config structure describes a connection. It has the elements shown below.

Note: To meet size constraints,  $p\_broken\_name$  is handled by reference and it is the user's responsibility to keep this value intact for the whole session.

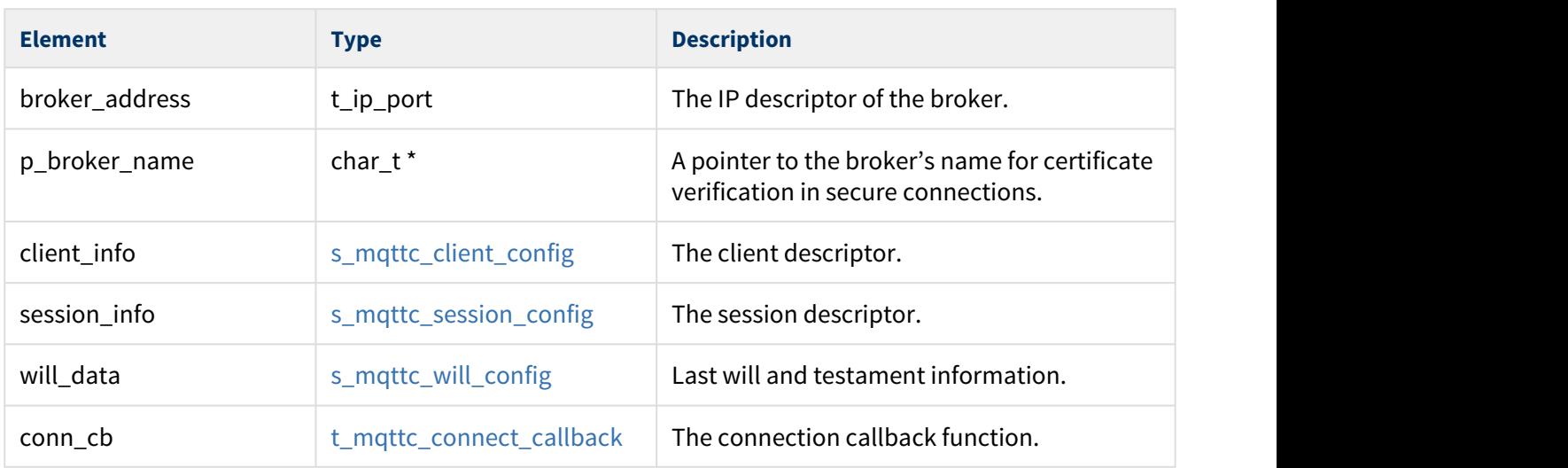

### <span id="page-39-2"></span>s\_mqttc\_session\_config

The s\_mqttc\_session\_config structure describes a session. It has the following elements:

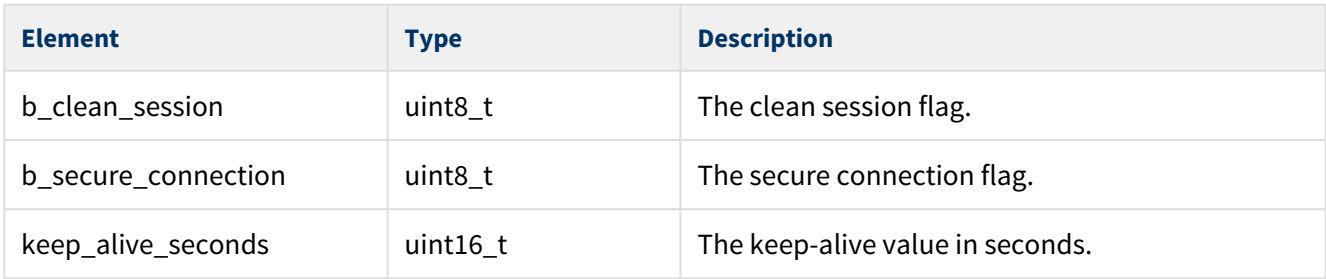

## <span id="page-40-0"></span>s\_mqttc\_client\_config

The s\_mqttc\_client\_config structure describes an MQTT client. It has the elements shown below.

Note: To meet size constraints, p\_clientid, p\_username, and p\_password are handled by reference and it is the user's responsibility to keep these values intact for the whole session.

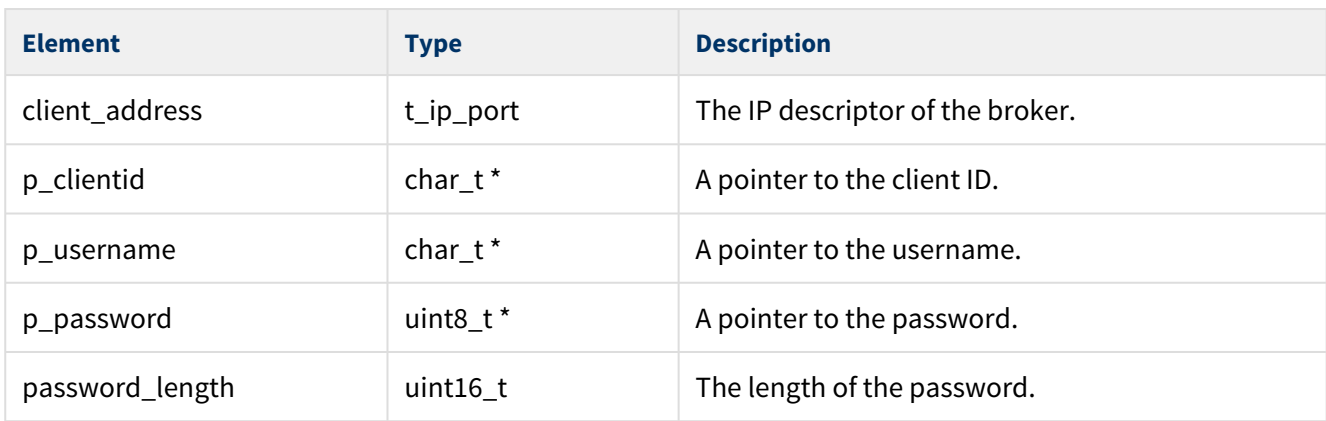

## <span id="page-40-1"></span>s\_mqttc\_will\_config

The s\_mqttc\_will\_config structure describes the Last Will and Testament message. It has the elements shown below.

Note: To meet size constraints,  $p\_topic$  and  $p\_message$  are handled by reference and it is the user's responsibility to keep these values intact for the whole session.

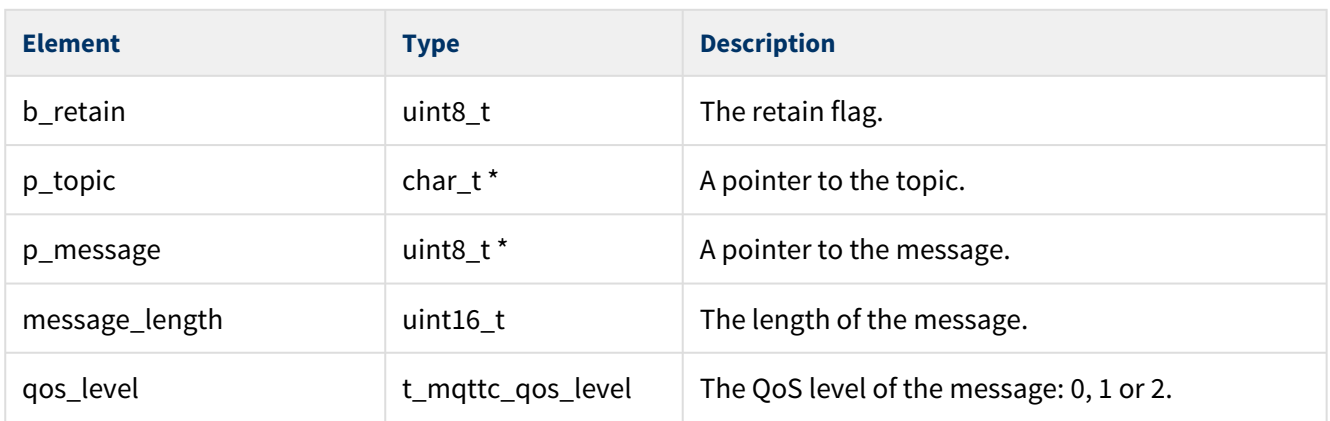

### <span id="page-41-0"></span>t\_mqttc\_subscribe\_data

The t\_mqttc\_subscribe\_data structure describes a subscription. It has the elements shown below.

Note: To meet size constraints,  $p\_topic$  is handled by reference and it is the user's responsibility to keep this value intact for the whole session.

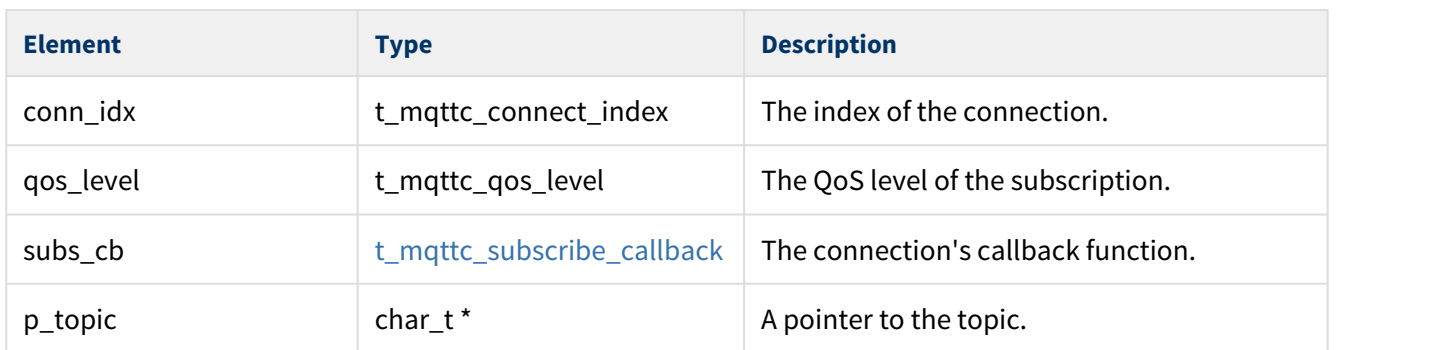

### <span id="page-41-1"></span>t\_mqttc\_publish\_data

The t\_mqttc\_publish\_data structure describes a published message. It has the elements shown below.

Note: To meet size constraints,  $p\_topic$  and  $p\_message$  are handled by reference and it is the user's responsibility to keep these intact for the whole session.

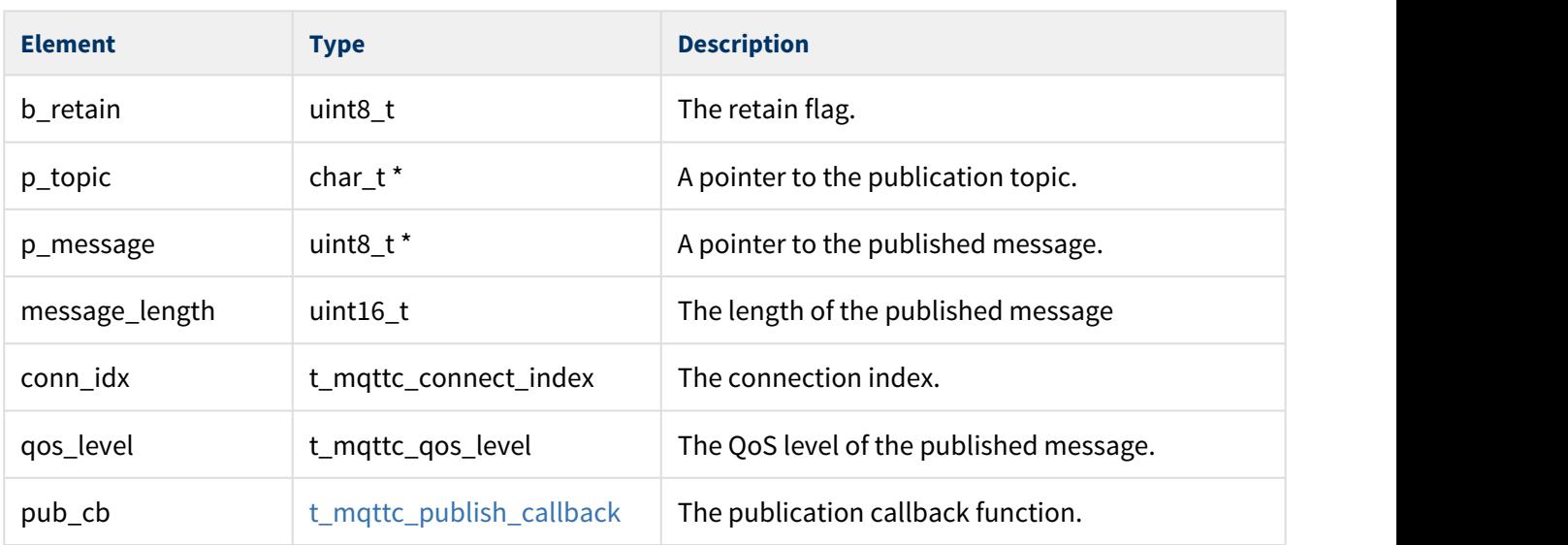

## <span id="page-42-0"></span>t\_mqttc\_connection\_report

The t\_mqttc\_connection\_report structure describes a [connection](#page-35-0)-related event. It is used by the connection [callback](#page-35-0). It has the following elements:

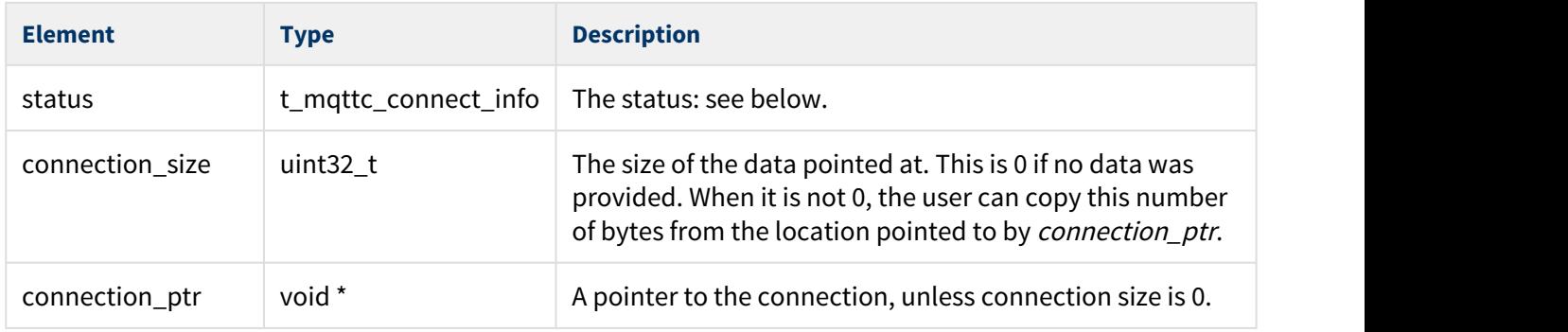

The *status* values are as follows:

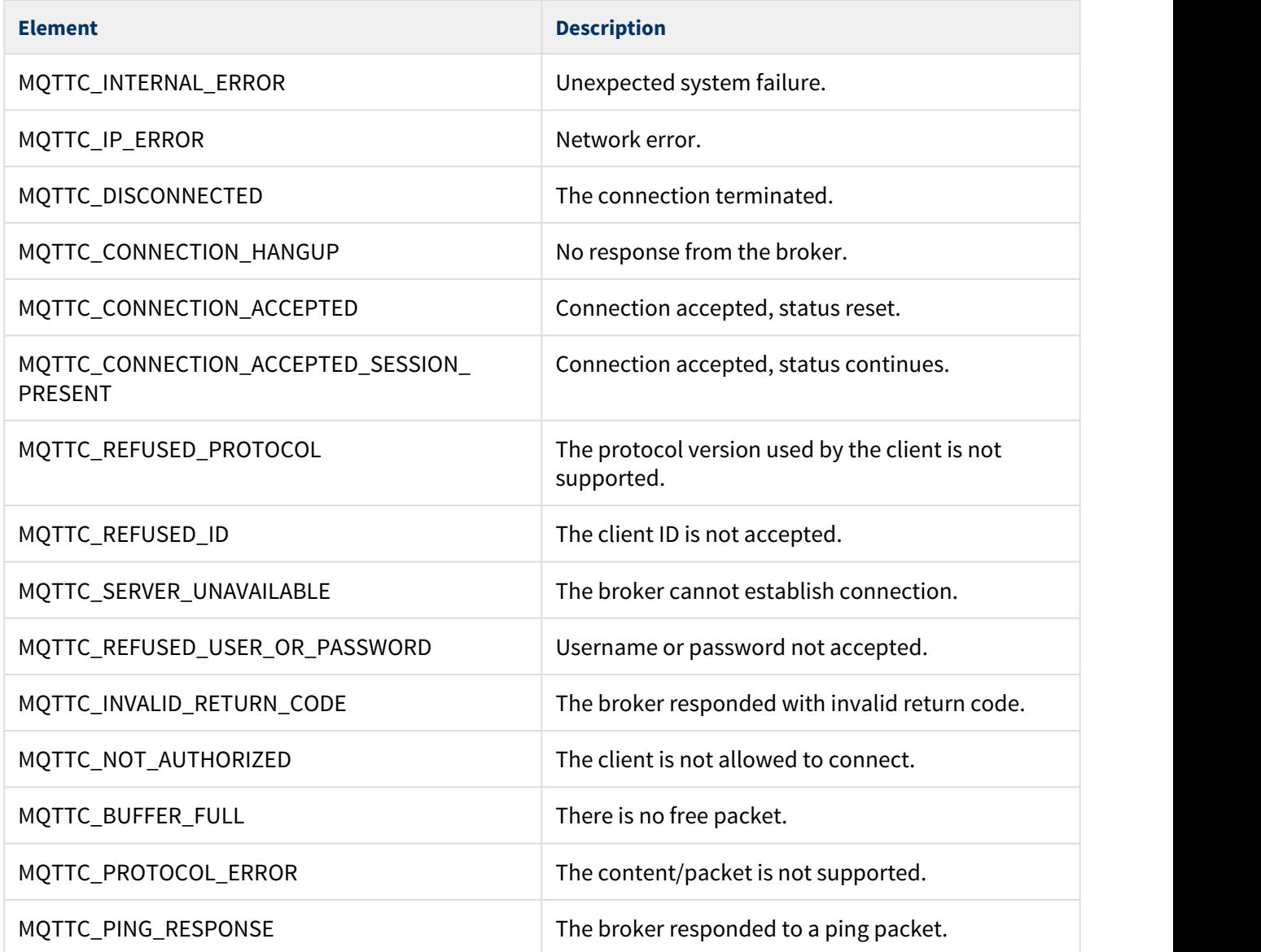

### <span id="page-43-0"></span>t\_mqttc\_subscribe\_report

The t\_mqttc\_subscribe\_report structure describes a subscription-related event (subscription granted, subscription cancelled, or publish message received). It is used by the [subscription callback.](#page-36-0)

The structure has the following elements:

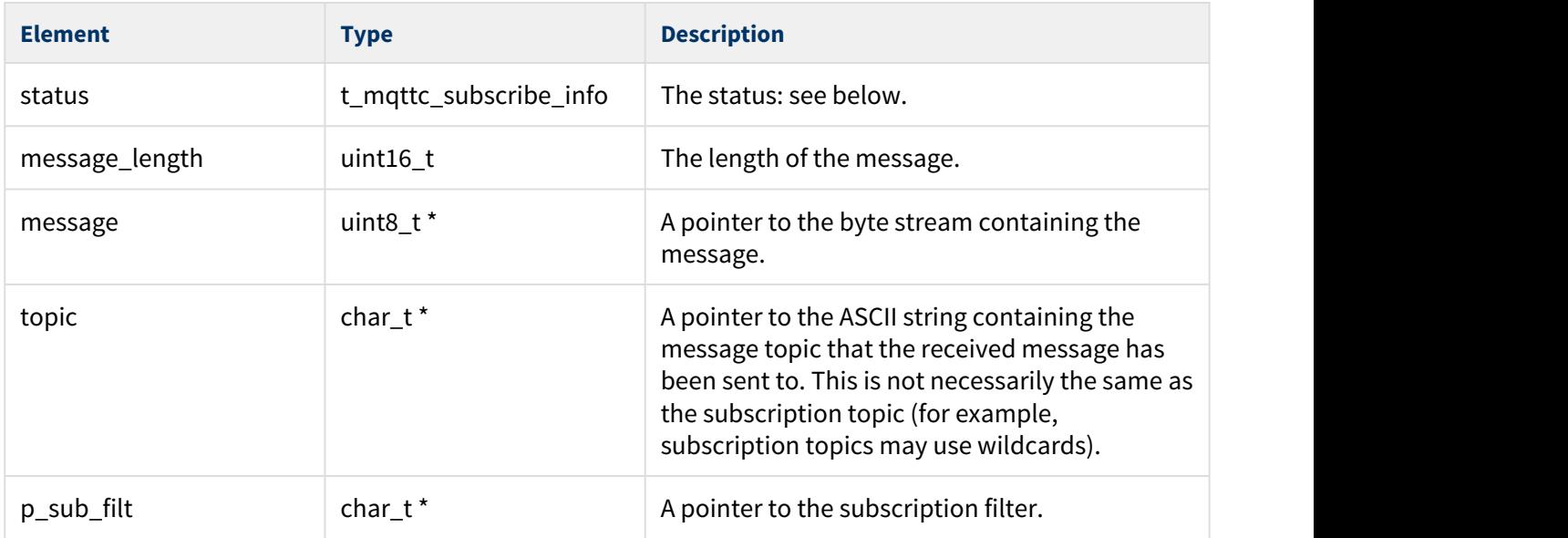

#### **Status**

The following t\_mqttc\_subscribe\_info status values may be returned by the subscription callback:

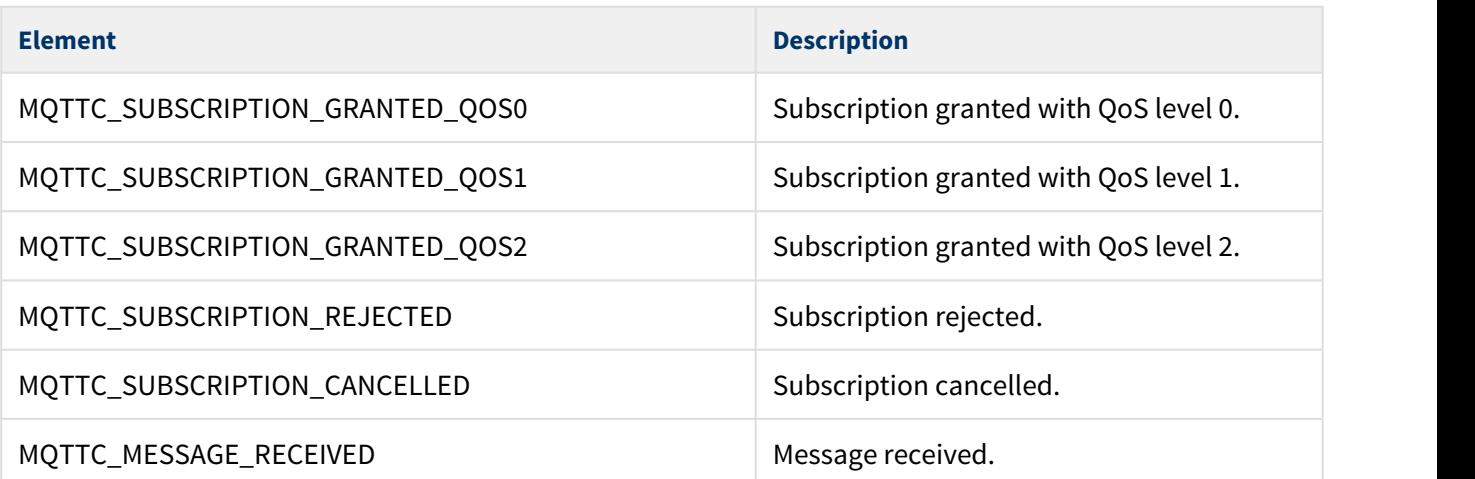

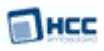

## <span id="page-44-0"></span>QoS Levels

The  $t$ \_mqttc\_qos\_level Quality of Service values are as follows:

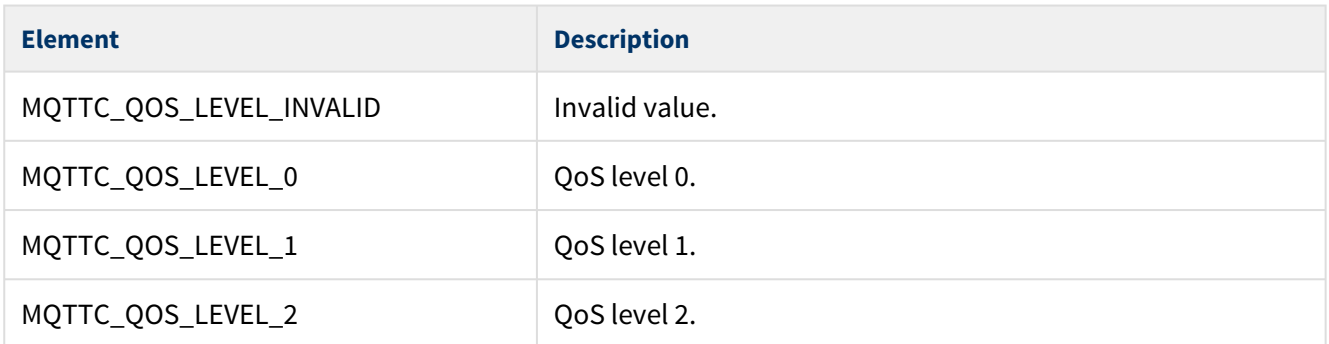

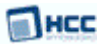

## <span id="page-45-0"></span>**4.6 Code Examples**

This section gives examples showing how to code the functions and callbacks.

Copies of the example code shown here are supplied in the directory **hcc/doc/mqtt**. There is one **.c** file per example.

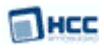

## <span id="page-46-0"></span>Connecting

This example shows ancillary code, a connection callback, and use of **mqttc\_connect()**:

```
#include "api_ip_app_mqttc.h"
#include "api_ip.h"
#include "config_ip_app_mqttc.h"
#include <string.h>
static t_mqttc_connect_index g_my_mqtt_connection;
static char * g_p_broker_name = "broker.name.comes.here";
static char * g_p_client_id = "my_clientID";
static char * g_p_username = NULL;
static uint8_t * g_p_password = NULL;
static char * g_p_will_topic = NULL;
static uint8_t * g_p_will_message = NULL;
static void my_error_parser ( t_mqttc_ret error_code )
\{ switch ( error_code )
\{ case MQTTC_ERR_PARAM:
     /* User action */
    break;
    case MQTTC_ERR_DUPLICATE_CONNECTION:
     /* User action */
    break;
    case MQTTC_ERR_NO_FREE_CONNECTION:
     /* User action */
    break;
    case MQTTC_ERR_NO_FREE_PACKET:
     /* User action */
    break;
 } /* switch */} /* my_error_parser */
```
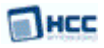

```
static void my_connection_callback ( t_mqttc_connection_report * p_report )
\{ switch ( p_report->status )
\{ case MQTTC_DISCONNECTED:
      /* User action */
     break;
     case MQTTC_INTERNAL_ERROR:
     /* User action */break;
    case MQTTC_IP_ERROR:
      /* User action */
     break;
     case MQTTC_PROTOCOL_ERROR:
     /* User action */break;
    case MQTTC_BUFFER_FULL:
      /* User action */
     break;
     case MQTTC_CONNECTION_ACCEPTED:
      /* User action */
     break;
    case MQTTC_CONNECTION_ACCEPTED_SESSION_PRESENT:
      /* User action */
     break;
     case MQTTC_REFUSED_PROTOCOL:
      /* User action */
     break;
     case MQTTC_REFUSED_ID:
      /* User action */
     break;
    case MQTTC_SERVER_UNAVAILABLE:
      /* User action */
     break;
     case MQTTC_REFUSED_USER_OR_PASSWORD:
      /* User action */
     break;
     case MQTTC_INVALID_RETURN_CODE:
     /* User action */break;
     case MQTTC_NOT_AUTHORIZED:
      /* User action */
     break;
    default:
     /* MOTTC CONNECTION HANGUP:
       * MQTTC_PING_RESPONSE: */
       break;
  } /* switch */} /* my_connection_callback */
```
### **IHCC**

```
static void my_connect ( void )
\{ t_mqttc_connect_config my_config;
  t_mqttc_ret api_return;
 my\_config.broke\_addr.jpg = 1;
 my\_config.broke\_addr.jpg = 1;
  my_config.broker_addr.ipp_ip_addr.ipa_address[2] = 1;
 my\_config.broker\_addr.jpg = 1;
  my_config.broker_addr.ipp_ip_addr.ipa_version = IPV_IP_V4;
 my config.broker addr.ipp port = 1883;
  my_config.p_broker_name = g_p_broker_name;
  memset( &my_config.client_info.client_address, 0, sizeof( t_ip_port ) );
  my_config.client_info.client_address.ipp_ip_addr.ipa_version = IPV_IP_V4;
  my_config.client_info.client_address.ipp_port = 10500;
  my_config.client_info.p_clientid = g_p_client_id;
  my_config.client_info.p_username = g_p_username;
  my_config.client_info.p_password = g_p_password;
  my_config.client_info.password_length = strnlen( (char_t *)g_p_password
                                               , MQTT_CLIENT_MAX_PASSWORD_LENGTH );
  my_config.session_info.b_clean_session = TRUE;
  my_config.session_info.b_secure_session = FALSE;
  my_config.session_info.keep_alive_seconds = 60;
  my_config.will_data.b_retain = FALSE;
  my_config.will_data.p_topic = g_p_will_topic;
  my_config.will_data.p_message = g_p_will_message;
  my_config.will_data.message_length = strnlen( (char_t *)g_p_will_message
                                            , MQTT_CLIENT_MAX_MESSAGE_LENGTH );
  my_config.will_data.qos_level = MQTTC_QOS_LEVEL_0;
  my_config.conn_cb = my_connection_callback;
  api_return = mqttc_connect( &my_config, &g_my_mqtt_connection );
  if ( api_return != MQTTC_SUCCESS )
\{ my_error_parser( api_return );
 }
} / * my_connect */
```
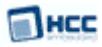

### <span id="page-49-0"></span>Disconnecting

This example shows ancillary code, a connection callback, and use of **mqttc\_disconnect()**:

```
#include "api_ip_app_mqttc.h"
#include "api_ip.h"
static t_mqttc_connect_index g_my_mqtt_connection;
static void my_error_parser ( t_mqttc_ret error_code )
\{ switch ( error_code )
\{ case MQTTC_ERR_PARAM:
     /* User action */break;
    case MQTTC_ERR_INVALID_CONNECTION:
      /* User action */
     break;
    case MQTTC_ERR_STILL_CONNECTING:
      /* User action */
     break;
    case MQTTC_ERR_DISCONNECTING:
      /* User action */
     break;
    case MQTTC_ERR_CONNECTION_SUSPENDED:
      /* User action */
     break;
    case MQTTC_ERR_DUPLICATE_CONNECTION:
      /* User action */
     break;
    case MQTTC_ERR_NO_FREE_PACKET:
      /* User action */
     break;
 } /* switch */} /* my_error_parser */
```
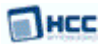

```
static void my_connection_callback ( t_mqttc_connection_report * p_report )
\{ switch ( p_report->status )
\{ case MQTTC_DISCONNECTED:
      /* User action */
    break;
    case MQTTC_INTERNAL_ERROR:
     /* User action */break;
    case MQTTC_IP_ERROR:
      /* User action */
     break;
    case MQTTC_PROTOCOL_ERROR:
     /* User action */break;
    default:
      /* MQTTC_CONNECTION_HANGUP:
       * MQTTC_BUFFER_FULL:
       * MQTTC_CONNECTION_ACCEPTED:
       * MQTTC_CONNECTION_ACCEPTED_SESSION_PRESENT:
       * MQTTC_REFUSED_PROTOCOL:
       * MQTTC_REFUSED_ID:
       * MQTTC_SERVER_UNAVAILABLE:
       * MQTTC_REFUSED_USER_OR_PASSWORD:
       * MQTTC_INVALID_RETURN_CODE:
       * MQTTC_NOT_AUTHORIZED:
       * MQTTC_PING_RESPONSE: */
      break;
 } /* switch */} /* my_connection_callback */
static void my_disconnect ( void )
\{ t_mqttc_ret api_return = mqttc_disconnect( g_my_mqtt_connection );
  if ( api_return != MQTTC_SUCCESS )
\{ my_error_parser( api_return );
 }
}
```
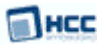

### <span id="page-51-0"></span>Reconnecting

The **mqttc\_reconnect()** function assumes that a user had a previously-saved MQTT connection and feeds this to the interface; the only place to save an MQTT connection is the [connection callback](#page-35-0) function. This example code demonstrates this.

The size of the local space must always be at least as big as the connection descriptor, which consumes approx. 900 bytes with the default settings: 4 packets and 1 subscription.

Every additional packet adds approx. 200 extra bytes and every additional subscription adds approx. 20 extra bytes. The packet size is directly affected by the following [configuration options](#page-18-0):

- MQTT\_CLIENT\_MAX\_MESSAGE\_LENGTH (by default 32)
- MQTT\_CLIENT\_MAX\_TOPIC\_LENGTH (by default 128)

This example shows ancillary code, a connection callback, and use of **mqttc\_reconnect()**:

```
#include "api_ip_app_mqttc.h"
#include <string.h>
static t_mqttc_connect_index g_my_mqtt_connection;
static struct
\{ uint32_t size;
  uint8_t data[1024];
} g_connection_buffer;
static void my_error_parser ( t_mqttc_ret error_code )
\{ switch ( error_code )
\{ case MQTTC_ERR_PARAM:
      /* User action */
    break;
    case MQTTC_ERR_DUPLICATE_CONNECTION:
      /* User action */
     break;
    case MQTTC_ERR_NO_FREE_CONNECTION:
      /* User action */
    break;
    case MQTTC_ERR_NO_FREE_PACKET:
      /* User action */
     break;
 } /* switch */} /* my_error_parser */
```
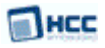

```
static void my_connection_callback ( t_mqttc_connection_report * p_report )
\{ switch ( p_report->status )
\{ case MQTTC_DISCONNECTED:
       if ( p_report->connection_ptr != NULL )
\{ and \{ and \{ and \{ and \{ and \{ and \{ and \{ and \{ and \{ and \{ and \{ and \{ and \{ and \{ and \{ and \{ and \{ and \{ and \{ and \{ and \{ and \{ and \{ and \{ 
         g_connection_buffer.size = p_report->connection_size;
         memcpy( &g_connection_buffer.data[0]
                , p_report->connection_ptr
                , p_report->connection_size );
 }
 else
\{g_connection_buffer.size = 0;
 }
       break;
     default:
       /* MQTTC_INTERNAL_ERROR
        * MQTTC_IP_ERROR:
        * MQTTC_CONNECTION_HANGUP:
        * MQTTC_REFUSED_PROTOCOL:
        * MQTTC_REFUSED_ID:
        * MQTTC_SERVER_UNAVAILABLE:
        * MQTTC_REFUSED_USER_OR_PASSWORD:
        * MQTTC_INVALID_RETURN_CODE:
        * MQTTC_NOT_AUTHORIZED:
        * MQTTC_BUFFER_FULL:
        * MQTTC_PROTOCOL_ERROR:
        * MQTTC_CONNECTION_ACCEPTED:
        * MQTTC_CONNECTION_ACCEPTED_SESSION_PRESENT:
        * MQTTC_PING_RESPONSE: */
       break;
 } /* switch */} /* my_connection_callback */
static void my_reconnect ( void )
\{ t_mqttc_ret api_return = mqttc_reconnect( g_connection_buffer.data
                                             , &g_my_mqtt_connection );
  if ( api_return != MQTTC_SUCCESS )
\{ and \{ and \{ and \{ and \{ and \{ and \{ and \{ and \{ and \{ and \{ and \{ and \{ and \{ and \{ and \{ and \{ and \{ and \{ and \{ and \{ and \{ and \{ and \{ and \{ 
    my_error_parser( api_return );
 }
}
```
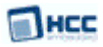

## <span id="page-53-0"></span>Subscribing

This example shows ancillary code, a subscription callback, and use of **mqttc\_subscribe()**. This assumes the connection is already established.

```
#include "api_ip_app_mqttc.h"
static t_mqttc_connect_index g_my_mqtt_connection;
static char * p_my_topic = "user/topic/comes/here";
static void my_error_parser ( t_mqttc_ret error_code )
\{ switch ( error_code )
\{ case MQTTC_ERR_PARAM:
      /* User action */
     break;
    case MQTTC_ERR_INVALID_CONNECTION:
     /* User action */break;
    case MQTTC_ERR_STILL_CONNECTING:
      /* User action */
     break;
    case MQTTC_ERR_DISCONNECTING:
      /* User action */
     break;
    case MQTTC_ERR_CONNECTION_SUSPENDED:
      /* User action */
     break;
     case MQTTC_ERR_INVALID_SUBSCRIPTION:
      /* User action */
     break;
    case MQTTC_ERR_NO_FREE_SUBSCRIPTION:
      /* User action */
     break;
    case MQTTC_ERR_NO_FREE_PACKET:
      /* User action */
     break;
 } /* switch */} /* my_error_parser */
```
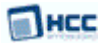

```
static void my_subscription_callback ( t_mqttc_subscribe_report * p_report )
\{ switch ( p_report->status )
\{ case MQTTC_SUBSCRIPTION_GRANTED_QOS0:
     /* User action */break;
    case MQTTC_SUBSCRIPTION_GRANTED_QOS1:
      /* User action */
     break;
    case MQTTC_SUBSCRIPTION_GRANTED_QOS2:
      /* User action */
     break;
    case MQTTC_SUBSCRIPTION_REJECTED:
      /* User action */
    break;
    case MQTTC_MESSAGE_RECEIVED:
      /* p_report->topic, p_report->message_length and p_report->message[] fields are valid */
     break;
    default:
      /* MQTTC_SUBSCRIPTION_CANCELLED: */
     break;
 } / * switch */} /* my_subscription_callback */
static void my_subscribe ( void )
\{ t_mqttc_ret api_return;
  t_mqttc_subscribe_data subscribe_config;
  subscribe_config.conn_idx = g_my_mqtt_connection;
  subscribe_config.subs_cb = my_subscription_callback;
  subscribe_config.p_topic = p_my_topic;
  subscribe_config.qos_level = MQTT_QOS_LEVEL_0; /* or MQTT_QOS_LEVEL_1 or MQTT_QOS_LEVEL_2 */
  api_return = mqttc_subscribe( &subscribe_config );
  if ( api_return != MQTTC_SUCCESS )
\{ my_error_parser( api_return );
 }
}
```
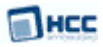

## <span id="page-55-0"></span>Unsubscribing

This example shows ancillary code, a subscription callback, and use of **mqttc\_unsubscribe()**. This assumes the connection is already established.

```
#include "api_ip_app_mqttc.h"
static t_mqttc_connect_index g_my_mqtt_connection;
static char * p_my_topic = "user/topic/comes/here";
static void my_error_parser ( t_mqttc_ret error_code )
\{ switch ( error_code )
\{ case MQTTC_ERR_PARAM:
      /* User action */
     break;
    case MQTTC_ERR_INVALID_SUBSCRIPTION:
     /* User action */break;
    case MQTTC_ERR_SUBSCRIPTION_NOT_GRANTED:
      /* User action */
     break;
    case MQTTC_ERR_INVALID_CONNECTION:
      /* User action */
     break;
    case MQTTC_ERR_STILL_CONNECTING:
     /* User action */break;
    case MQTTC_ERR_DISCONNECTING:
      /* User action */
     break;
    case MQTTC_ERR_CONNECTION_SUSPENDED:
      /* User action */
     break;
    case MQTTC_ERR_NO_FREE_PACKET:
      /* User action */
     break;
 } /* switch */} /* my_error_parser */
```
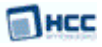

```
static void my_subscription_callback ( t_mqttc_subscribe_report * p_report )
\{ switch ( p_report->status )
\{ case MQTTC_SUBSCRIPTION_CANCELLED:
     /* User action */
    break;
   default:
     /* MQTTC_MESSAGE_RECEIVED:
     * MQTTC_SUBSCRIPTION_GRANTED_QOS0:
      * MQTTC_SUBSCRIPTION_GRANTED_QOS1:
      * MQTTC_SUBSCRIPTION_GRANTED_QOS2:
      * MQTTC_SUBSCRIPTION_REJECTED: */
     break;
 }
}
static void my_unsubscribe ( void )
\{ t_mqttc_ret api_return = mqttc_unsubscribe( g_my_mqtt_connection, p_my_topic );
  if ( api_return != MQTTC_SUCCESS )
\{ my_error_parser( api_return );
 }
}
```
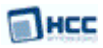

## <span id="page-57-0"></span>Publishing

This example shows ancillary code, a publication callback, and use of **mqttc\_publish()**:

```
#include "api_ip_app_mqttc.h"
static t_mqttc_connect_index g_my_mqtt_connection;
static char * g_p_publish_topic = "user/topic/comes/here";
static uint8_t g_publish_message[] = "user message in text";
static void my_error_parser ( t_mqttc_ret error_code )
\{ switch ( error_code )
\{ case MQTTC_ERR_PARAM:
      /* User action */
     break;
    case MQTTC_ERR_INVALID_CONNECTION:
      /* User action */
    break;
    case MQTTC_ERR_STILL_CONNECTING:
      /* User action */
     break;
    case MQTTC_ERR_DISCONNECTING:
      /* User action */
     break;
    case MQTTC_ERR_CONNECTION_SUSPENDED:
      /* User action */
     break;
    case MQTTC_ERR_NO_FREE_PACKET:
      /* User action */
     break;
 } /* switch */} /* my_error_parser */
```
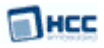

```
static void my_publish_callback ( t_mqttc_publish_info cb_info )
\{ switch ( cb_info )
\{ case MQTTC_MESSAGE_TRANSMITTED:
     /* User action */
    break;
    case MQTTC_MESSAGE_HANGUP:
     /* User action */break;
 } /* switch */
} /* my_publish_callback */
static void my_publish ( void )
\{ t_mqttc_publish_data my_data;
  t_mqttc_ret api_return;
  my_data.b_retain = FALSE;
  my_data.p_topic = g_p_publish_topic;
  my_data.p_message = g_publish_message;
 my\_data.\text{message\_length} = \text{sizeof}(g\_public\_message) - 1; my_data.conn_idx = g_my_mqtt_connection;
  my_data.qos_level = MQTTC_QOS_LEVEL_1; /* or MQTTC_QOS_LEVEL_0 or MQTTC_QOS_LEVEL_2*/
  my_data.pub_cb = my_publish_callback; /* Valid only if MQTTC_QOS_LEVEL_1 or MQTTC_QOS_LEVEL_2 */
  api_return = mqttc_publish( &my_data );
  if ( api_return != MQTTC_SUCCESS )
\{ my_error_parser( api_return );
 }
} /* my_publish */
```
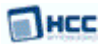

## <span id="page-59-0"></span>Ping

This example shows ancillary code, a connection callback, and use of **mqttc\_ping()**:

```
#include "api_ip_app_mqttc.h"
static t_mqttc_connect_index g_my_mqtt_connection;
static void my_error_parser ( t_mqttc_ret error_code )
\{ switch ( error_code )
\{ case MQTTC_ERR_PARAM:
      /* User action */
     break;
    case MQTTC_ERR_INVALID_CONNECTION:
      /* User action */
     break;
    case MQTTC_ERR_STILL_CONNECTING:
      /* User action */
     break;
    case MQTTC_ERR_DISCONNECTING:
      /* User action */
     break;
    case MQTTC_ERR_CONNECTION_SUSPENDED:
      /* User action */
     break;
    case MQTTC_ERR_NO_FREE_PACKET:
      /* User action */
     break;
 } /* switch */} /* my_error_parser */
```
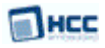

```
static void my_connection_callback ( t_mqttc_connection_report * p_report )
\{ switch ( p_report->status )
\{ case MQTTC_PING_RESPONSE:
     /* User action */
    break;
    default:
     /* MQTTC_INTERNAL_ERROR:
      * MQTTC_IP_ERROR:
     * MOTTC CONNECTION HANGUP:
      * MQTTC_REFUSED_PROTOCOL:
      * MQTTC_REFUSED_ID:
      * MQTTC_SERVER_UNAVAILABLE:
      * MQTTC_REFUSED_USER_OR_PASSWORD:
      * MQTTC_INVALID_RETURN_CODE:
      * MQTTC_NOT_AUTHORIZED:
      * MQTTC_BUFFER_FULL:
      * MQTTC_PROTOCOL_ERROR:
      * MQTTC_CONNECTION_ACCEPTED:
      * MQTTC_CONNECTION_ACCEPTED_SESSION_PRESENT:
      * MQTTC_DISCONNECTED: */
      break;
 }
}
static void my_ping ( void )
\{ t_mqttc_ret api_return = mqttc_ping( g_my_mqtt_connection );
  if ( api_return != MQTTC_SUCCESS )
\{ my_error_parser( api_return );
 }
}
```
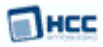

## <span id="page-61-0"></span>**5 Integration**

This section describes all aspects of the MQTT Client module that require integration with your target project. This includes porting and configuration of external resources.

## <span id="page-61-1"></span>**5.1 OS Abstraction Layer**

All HCC modules use the OS Abstraction Layer (OAL). This allows modules to run seamlessly with a wide variety of RTOSes, or without an RTOS.

The MQTT Client module uses the following OAL components:

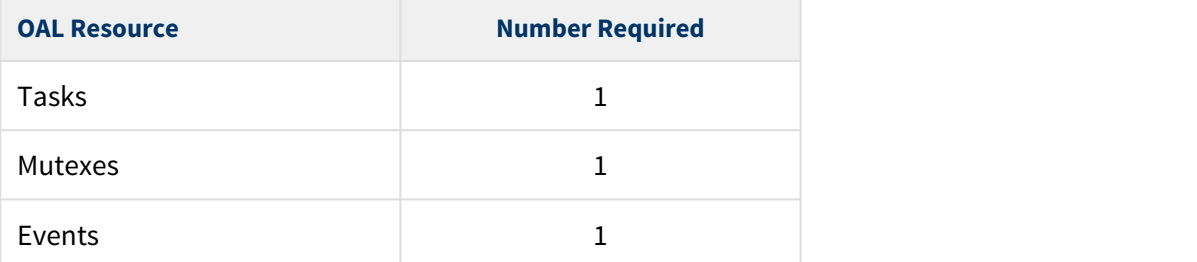

## <span id="page-61-2"></span>**5.2 Utilities**

The MQTT Client module creates and uses a single timer in the **hcc\_timer** module.

The **hcc\_timer** module is included in your system when you install the base TCP/IP modules.

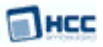

## <span id="page-62-0"></span>**5.3 PSP Porting**

The Platform Support Package (PSP) is designed to hold all platform-specific functionality, either because it relies on specific features of a target system, or because this provides the most efficient or flexible solution for the developer. For full details of its functions and macros, see the HCC Base Platform Support Package User Guide.

The MQTT Client module makes use of the following standard PSP functions:

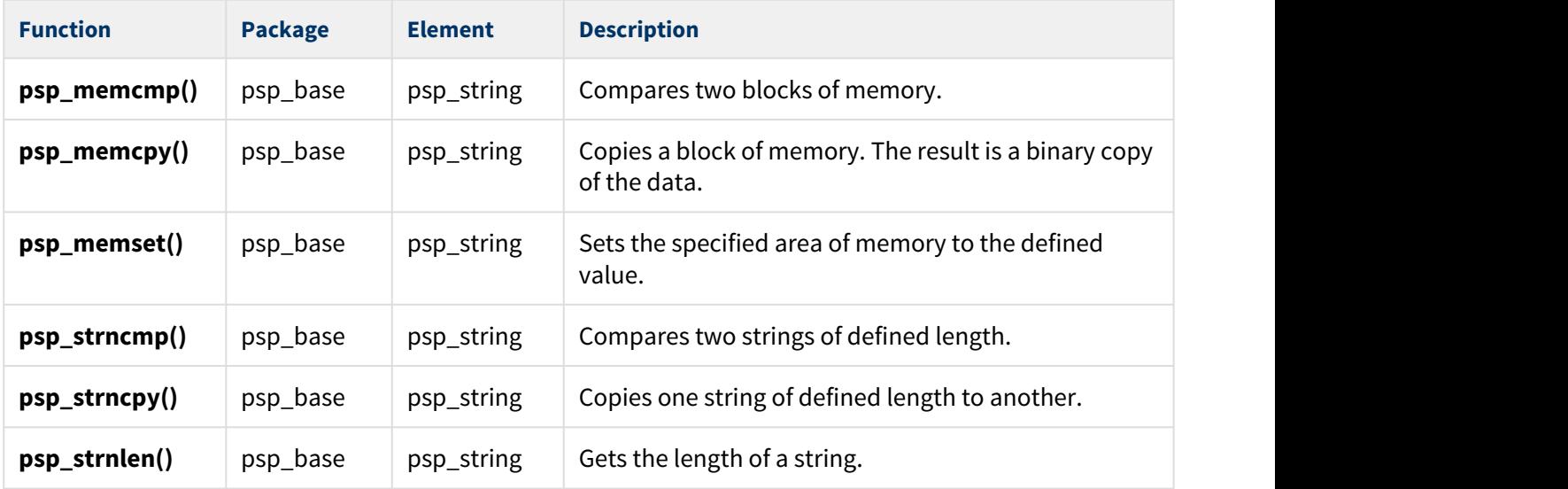

The MQTT Client module makes use of the following standard PSP macros:

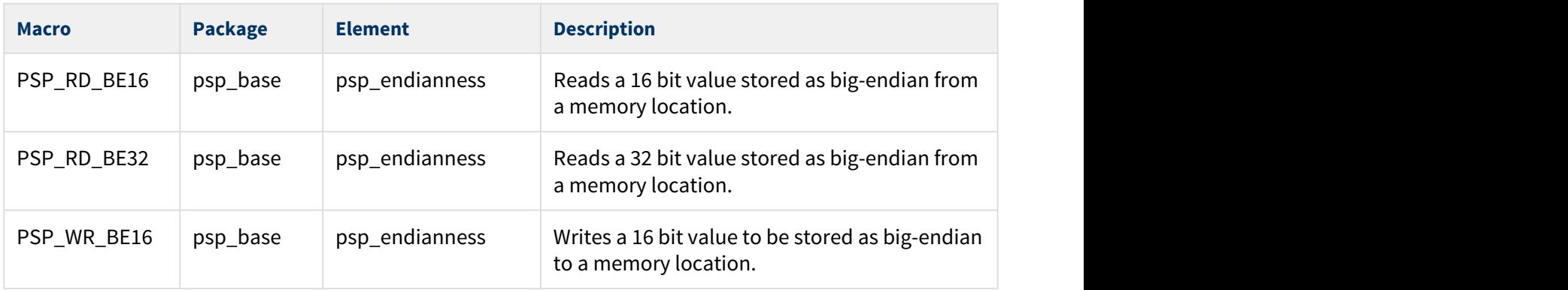